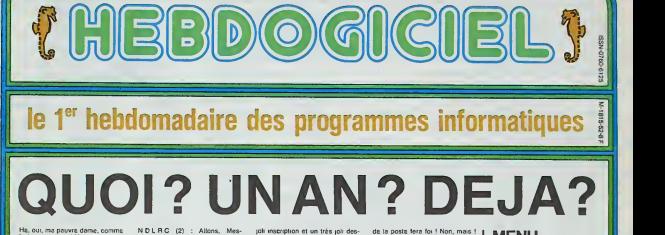

le temps passe ! Vous vous ren dez compte, un an ! II me semble que c'atait hitir que je le faisais in sauter sur mes genoux, ce petit d coquin d'hippocampe, et mainte nant c'est presqu'un homme ! pas

**HEBDOGI** 

Tout ca ne nous rajeunit pas, fa allez ! Il a quand meme public N. quelques 900 programmes pour quantite d'ordinateurs et envoye quatre lecteurs en Californie, sans compter les prix de son pe concours mensuel : douze fois un million de centimes, vous vous rendez compte, c'est bien un adulte mainlenanl ! Bon, allez, au revoir Madame, jem'en vais lui acheter son petit cadeau.

N.D.L.R (1): Parfaitement. c"est un homme et nous aussi, même qu'à les temmes de laredaction <sup>I</sup> Et pour les petits cadeaux, n'en voyez pas de gateaux, ils fon draient pendant le transport, nous prelerons des sous ! (Beau coup eten liquide.s'il vous plait)

sieurs, du calme ! et vous aussi, Mesdames : reslons polis et corrects, vous avez deja employe des mots grossiers dans ce canard, vous n'allez quand meme pas en plus mendier des cadeaux aupres des lecteurs. cela ne se

fait pas, voyons.<br>N.D.L.R.G.C.S (3) : Tout à fait, vous avez raison, nous sommes un journal classe, que diantre ! Point de mendicite chez nous, et je le prouve : champagne pour tout le monde et c'est nous qui faisons des cadeaux aux lec- teurs. et Hop N.D.L.B.E.P.C.Q.LG-C-S (4) :

Bon. d'accord. puisque vous avez fait des promesses inconsidérétis con à nos lecteurs. il ne me reste plus vo<br>qu'à les tenir, je suppose ? pr<br>Allons-y : Tous les lecteurs qui lei nous ecriront recevront un ca deau au choix, soit un Glossaire sie Hebdogiciel qui reprend tous les termes de l'informatique, soit un une badge Hebdogiciel avec une très pa

sin, meme qu'il est nouveau et de qu'il est lout en couleur et que moi vous pouvez en voir une tres jolie reproduction la.ici, a cote.

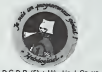

N.D.C.D.P (5) : He, Ho !Ca va pas la téte, vous voulez nous a mettre sur la paille ? OK pour les cadeaux aux lecteurs puisque et vous avez eu la sottise de les promettre. mais limite dans le temps, li-mi-te ! Lecteurs, ecoutez-moi ! Oui. vous aussi Monsieur ! He, Ho, je vous parte '. Pour votre cadeau, vous avez une date limite : le 19 Octobre. pas un jour de plus, et le cachet

Je vous en loutrai des cadeaux, | N moi ! Bande de petits salopards '.

(1) - Note De La Redaction (2) = Note De La Redaction Chef (3) = Note De La Redaction Grand Chef Sioux (4) = Note De La Redaction En core Plus Chef Que Le Grand | CA Chef Sioux (5) = Note Du Cochon De Payeur

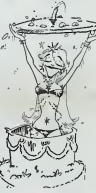

### MENU

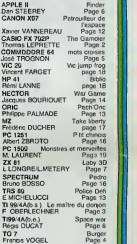

#### LES PALMES POUR PALMADE

C'est Pierre Palmade qui gagne deu le concours mensuel : une bri que, un baton. 10.000 balles ou si vous préférez un million d'anciens francs. Et, comme il n'a que 16 ans et qu'il n'est pas encore à s mür pour les palmes academi- On ques (section informatique, bien pa súr), il s'offre lui-même une mai

deuxieme decoration : le concours trimestriel qu'il remporte haul la main. II s'envolera done aux Irais de laprincesse Hippocampa vers les USA grace a son programme "Paradise" sur Oric Atmos. Le paradis et les palmes informatiques. que de mander de mieux ?

DES PROGRAMMES POUR VOTRE ORDINATEUR : APPLE II ET IIE<br>CANON X-07 . CASIO FX 702-P . COMMODORE 64 ET VIC 20 .<br>HECTOR HR . HEWLETT PACKARD HP 41 . ORIC 1 ET ATMOS .<br>SHARP MZ, PC 1251, PC 1500 . SINCLAIR ZX 81 ET SPECTRUM.<br>T

HIPPOREBUS trouvez l'expression qui se cache dans la B.D. de l'hippocampe. Décomposé en trois syllabes dans les trois premières cases, le "tout" a évidemment un rapport avec l'informatique [12] (solution en page inteneure).

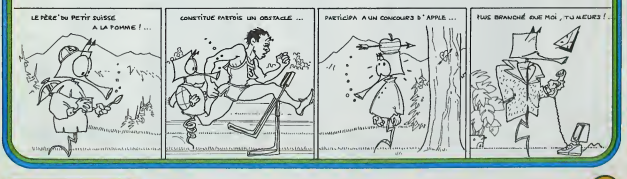

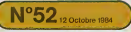

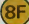

### **THE GAMBLER**

En cette année 2230, vous êtes en période de vacan-<br>ces et pour vous détendre, vous décidez de passer<br>votre congé dans une ville très très particulière (où se<br>mélangent les plaisirs de l'aventure du jeu et de l'êtrotisme).<br>Votre but est de séduire 3 femmes, par n'importe quel

noyen avant la fin de vos vacences.<br>Pour cela, vous disposerez d'un certain capital au dé

 $CRI$  $-115T$  $\overline{\phantom{a}}$ 

> ø 9 18  $\mathbf{H}$  $12$ 13  $\overline{14}$  $15$ 16  $\overline{17}$  $\mathbf{R}$  $\mathbf{B}$  $\overline{\mathbf{2}}$  $21$  $\overline{\mathbf{22}}$ 23

2002年12月11日,19月11日,19月11日,19月11日,19月11日,19月11日,19月11日,19月11日,19月11日,19月11日,19月11日,19月11日,19月11日,19月1

part, et tout au long du jeu, vous serez amené é jouer<br>pour gagner davantage d'argent (celur-ci pouvant être<br>très utile dans votre entreprise).<br>Mais attention, de multiples dangers vous guetteront.<br>Si vous êtres minité vou

Thomas LEPRETTE

**FX 702 P** 

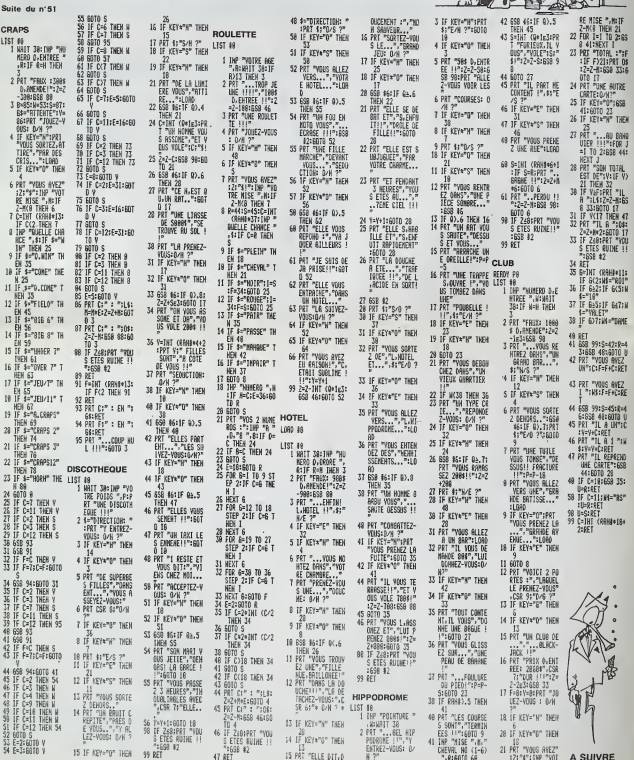

En raison de  $\overline{a}$ longueur du lis-<br>ting, ce pro-<br>gramme passera<br>en plusieurs fois.

ٰ∡

J.

ó ٠

## **LE MAITRE DU DONJON**

r con que concerne qui minimum trois trésers et la partie<br>der au moins 80 points. Vous êtes invulnérable mes<br>pas immortel, chaque déplacement, combat et charge-<br>ment vous épuise. Dans ce jeu, la lâcheté est à pros $rac{1}{2}$ 

crire.<br>Aux 4 coins du labyrinthe, 4 cavernes magiques vous<br>téléportent dans un autre endroit.

#### F. OBERLECHNER

00 IF SEGAIR6,1,1)()"O" THEN 200 IF SERVING, 1,17570" THEN 200<br>PRINT 11" POUR ETRE COURDANE ROIT<br>PRINT 11" POUR BEVEZ TROUVER DANS"<br>PRINT 1" LE CHATEAU, LA PRINCESSE ET"<br>AU MOINS 3 TRESORS"11" ET GO POINTS, 6670<br>670<br>686700<br>700 750 140 333<br>| NEXT N<br>| CALL KEY(3,K,ST)<br>| IF ST=0 THEM 770  $\frac{1000}{1010}$ 870 10170 920<br>880 8870 920<br>900 8870 920 : WOTO YZO<br>: CALL GCHAR(Y,X,ET)<br>: IF ETC)97 THEN 970  $\begin{array}{l} \textbf{0} & \textbf{0} & \textbf{0} & \textbf{0} \\ \textbf{0} & \textbf{0} & \textbf{0} \\ \textbf{0} & \textbf{0} & \textbf{0} \\ \textbf{0} & \textbf{0} & \textbf{0} \\ \textbf{0} & \textbf{0} & \textbf{0} \\ \textbf{0} & \textbf{0} & \textbf{0} \\ \textbf{0} & \textbf{0} & \textbf{0} \\ \textbf{0} & \textbf{0} & \textbf{0} \\ \textbf{0} & \textbf{0} & \textbf{0} \\ \textbf{0} & \textbf{0} & \textbf$ 1080 Provid<br>1080 Provide 3840<br>1120 GDT0 7300 Provide 3840<br>1120 GDT0 7300 Provide 3850<br>1120 GDT0 7300 Provide 3750<br>1130 GDDD0 4320 Print 41, 1122<br>1170 CDLL CDLDR (11, 14, 2)<br>1170 CDLL CDLDR (11, 14, 2)<br>1170 CDLL CDLDR (11,

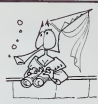

 $\begin{tabular}{|c|c|c|c|c|c|} \hline \textbf{11} & \textbf{12} & \textbf{13} & \textbf{16} & \textbf{17} & \textbf{18} & \textbf{19} & \textbf{19} & \textbf{19} & \textbf{19} & \textbf{19} & \textbf{19} & \textbf{19} & \textbf{19} & \textbf{19} & \textbf{19} & \textbf{19} & \textbf{19} & \textbf{19} & \textbf{19} & \textbf{19} & \textbf{19} & \textbf{19} & \textbf{19} & \textbf{1$ - 1933<br>2390 PTS+PTS-VW. (SESN (C4, 7, 1) ) +VW. (SEON (<br>DN, 7, 1) 3<br>2400 P=PTS 

### **TI99/4A**

2480 600m 3300<br>3000 600m 3310<br>3700 600m 3470 400m 3370<br>3700 600m 3470<br>3700 600m 3470<br>3700 600m 3480<br>3700 600m 3360<br>3700 600m 3360<br>3700 600m 3360<br>3700 600m 3400<br>3700 600m 3400m 3400m 3400m<br>3800 600m 3400m 3400m 3400m 3400 2000 UML<br>1900 CALL HINRR(L, P, P-INT(P/10) 010-48)<br>1970 AEILAN<br>1980 CALL HINRR(24, 1, 23, 32)<br>1980 CALL HINRR(24, 2+F, ASE(SES (A0, F, 1)<br>1980 CALL HINRR(24, 2+F, ASE(SES (A0, F, 1)  $\begin{tabular}{l|c|c|c|c|c|c|c|c} \hline $0$ & $0001$ & $1001$ & $1001$ & $1001$ & $1001$ & $1001$ & $1001$ & $1001$ & $1001$ & $1001$ & $1001$ & $1001$ & $1001$ & $1001$ & $1001$ & $1001$ & $1001$ & $1001$ & $1001$ & $1001$ & $1001$ & $1001$ & $1001$ & $1001$ & $1001$ & $1001$ & $1001$ &$ ,1331<br>4010 NEXT F<br>4020 RETIRA

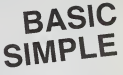

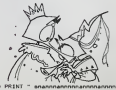

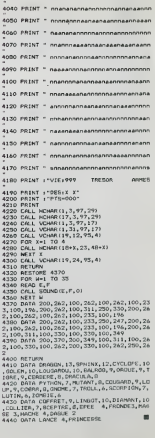

### **BURGER**

rogramme pour TO 7 + extension 16 Ko + r Programme pour TO 7 + extension til Ko + manelles.<br>Ce programme consiste à aider un cuisinier, dans son<br>fast-food, à fabriquer ses hamburges: Pour cela, il fabri<br>turnber, un per un, les éléments du hamburger: une<br>tranche d des poireaux déchainés.

En vous plaçant au-dessus de chaque morceau et en

, 255<br>21 DEFCR\$(27) =0, 0, 99, 247, 255, 255, 127, 108<br>22 DEFCR\$(20) =0, 0, 132, 239, 255, 255, 255, 12 OEFER#129148.8.122.255.255.255.255.255.11 7<br>30 OCFCR9 (1)=15.3).43.43.127.255.255.255<br>40 OCFCR8(2)+240.240.252.252.254.255.259 ,255<br>50 OEFCP8(3)=255,269,255,127,63,63,31,15<br>60 OEFCP8(4)=255,255,255,254,252,252,264 0070444674248725472557255725572557254 0708#(7)=49,127,255,255,256,127,256 ,<br>NECEDAFONIADO, DEA, DEE, DEE, DEE, DEA, 10 3<br>| DEFGR#:10)=12,30,60,120,120,60,30,12<br>| DEFGR#:11)=60,126,254,231,103,255,12 0<br>| 0EFGR#<13>=255, 255, 0, 0, 255, 255, 0, 0<br>| nerce#(16>=255, 195, 165, 153, 153, 165, 1 235<br>- BETGR#(23)+24, 36, 68, 68, 68, 68, 32, 30<br>- BETGR#(24)+38, 38, 68, 68, 68, 126, 66, 135<br>- BETGR#(28)+124, 124, 124, 124, 126, 126, 2<br>- BETGR#(28)+124, 124, 124, 124, 126, 126, 2 . 2007<br>15 OCTOBE (171400: 60, 24, 24, 60, 60, 60, 24, 60<br>15 OCTOBE (171400: 60, 60, 60, 126, 126, 24, 60<br>17 OCTOBE (21141: 60, 60, 60, 126, 126, 24, 60<br>18 OCTOBE (2114124, 124, 56, 56, 52, 126, 126, -СРВСЭ)<br>|Рутан (200 сб) +СРБ сб) +СРБ сб) +СРБ сб) +СР<br>|/+СРБ (6)<br>| навушатис выУтан (Рибине)шах Рибингура) AC2+1rDg-<br>|F JEU+1 THEN cv.<br>|COTO 10000<br>|---- DECOP --, 2021<br>| 1920 | 1930 | 1930 | 1931 | 1932 | 1932 | 1932 | 1932 | 1932 | 1932 | 1932 | 1932 | 1932 | 1932 | 1932 | 1932 | 1932 | 1932 | 1932 | 1932 | 1932 | 1932 | 1932 | 1932 | 1932 | 1932 | 1932 | 1932 | 1932 | 1932 | 193 0<br>83 LINÉ(44+K,23+8)-(48+K,2443+2),4<br>95 LINÉ(90+K,2348)-(12≭8-2+F,24∗5+2),4<br>98 LoCwTE 0+(r/3 .37,8158L0B)189[18] NEZT P<br>FSR N∞® TO 22 (TEP 11<br>LCCwTE 6+H.2.8:wTTR@1.1(COLOP 3!PRIN **CONTE SHALLPHONOGRAPHINIST**<br>**BLOCATE SHALLPHONOGRAPHINIST**<br>**BEST REGISTER**<br>**BEST REGISTER**<br>**BEST REGISTER**<br>IF Y. 3 THEM CHILDRESS<br>IF Y. 3 THEM CHILDRESS<br>IF Y. 3 THEM CHILDRESS<br>IF Y. 3 THEM CHILDRESS Paja<br>| Colembo | Michael | Colembo | Colembo | Colembo | Colembo | Colembo | Colembo | Colembo | Colembo | Colembo | Colembo | Colembo | Colembo | Colembo | Colembo | Colembo | Colembo | Colembo | Colembo | Colembo | Colem 33)<br>598 LOCATE X41 (771 +1/00LOF 1/01PPINTC) - 24)<br>80 X-2 - 1517-2 - - 9<br>10 LOCATE - - 2 - , Y-2 - 1606072 - 91 PRINTSPA - 1 420 LOCATE 2124312141100LOPT.BIRRINTCRA - 2<br>38 3/3 - 38: / 3 - 14<br>48 LOCATE / 37: / 37: COLOP2. 81PPINTCP1/2 P LOCATE 7/3/2 - 3-41-COLORT.BIRRINTCH

appuyant sur le bouton "ACTION" de votre manette, vous ferez tomber les marceaux.<br>Aftention: il faut agir dans l'ordre, c'est-à-dire, le pain,<br>la salade, la viande.

la salaue, la vianue.<br>La mode d'emploi est dans le programme.

Amusez-vous bien at bon appetit

4) 08 (30:13 AND X)<br>\*26) 08 (30:35 AND<br>YICGLOB4:PRINTCRICI<br>CR\$(13):A-X\*!!LOCAT<br>CR\$(13):A-X\*!!LOCAT

FREETING WAS ARRESTED FOR A CONTRACTOR<br>
FREE IT (2014) 40 NORTH CONTRACTOR (2015)<br>
2020 IT (2014) 40 NORTH CONTRACTOR (2015)<br>
2021 2021 ISLAM (2017)<br>
2021 CONTRACTOR (2111)<br>
2021 CONTRACTOR (2111)<br>
2021 CONTRACTOR (2111)<br>

 $\begin{smallmatrix} 10.217 & 0.12 & 0.12 & 0.12 & 0.12 & 0.12 & 0.12 & 0.12 & 0.12 & 0.12 & 0.12 & 0.12 & 0.12 & 0.12 & 0.12 & 0.12 & 0.12 & 0.12 & 0.12 & 0.12 & 0.12 & 0.12 & 0.12 & 0.12 & 0.12 & 0.12 & 0.12 & 0.12 & 0.12 & 0.12 & 0.12 & 0.12 & 0.12 & 0.12 & 0.12 & 0$ 

26 AM / TOTAL (R. 802)<br>1781 - Andrej I. Marcadon, american (r. 802)<br>1892 - Andrej I. Marcadon, american (r. 802)<br>1892 - Andrej Belgin, american (r. 802)<br>1892 - Andrej McHell, american (r. 802)

USSA PETUPA<br>6400 ATTROLLISLOSATE IPL8/FRINT" - "IPLH<br>6400 ATTROLLISLOSE EPLIGICOLOFILAPINTPH

#### Francis VOGEL

22 Partein, and Contract District Partein<br>
1982 - Alexander Partein, and Contract Partein, and Contract Partein<br>
23 Partein, and Partein (2017)<br>
23 Partein, and Partein (2017)<br>
23 Partein, and Partein<br>
23 Partein, and Part

tint"<br>2 attrop, bift attagl240400° ilocatc20, 2<br>21 col co into/pointCatc24102.02.1150.00.

IU-COU-I<br>RETURN<br>TETURN PRESENTATION ------

Point (1986)<br>Control (1986)<br>Control (1986)<br>Control (1986)<br>Control (1986)<br>Control (1986)<br>Control (1986)<br>Control (1986)<br>Control (1986)<br>Control (1986)<br>Control (1986)<br>Control (1986)<br>Control (1986)<br>Control (1986)<br>Control (1986)

**1818 LEWIS CONTRACT CONTRACT CONTRACT CONTRACT CONTRACT CONTRACT CONTRACT CONTRACT CONTRACT CONTRACT CONTRACT CONTRACT CONTRACT CONTRACT CONTRACT CONTRACT CONTRACT CONTRACT CONTRACT CONTRACT CONTRACT CONTRACT CONTRACT CON** 

.CLUB SE SERIE"<br>| 0375 :AS-1MKZYS<br>| 0375 :AS-1MKZYS<br>| 0308 :LOCATED.J2, 01 CO. 002 | PRINT' APPU/ER

TO<sub>7</sub><br>MO<sub>5</sub>  $\sim$ À  $\mathbb{Z}$ 

SUR \*JICOLORD, SIPRINT?ENTREC\*ICOLOR2.0<br>19303 IF AR-CHRA(13) THEN GOTO 240<br>19399 - COD 19375

1999 - REPUBLIC CONSTRUCTS (1999)<br>1999 - REPUBLIC CONSTRUCTS (1999)<br>1999 - REPUBLIC CONSTRUCTS (1999)<br>1999 - Prince Constructs (1999)<br>1999 - Prince Constructs (1999)<br>1999 - Prince Constructs (1999)<br>1999 - Republic Construc

TO 1-3 T031 STEP 20<br>LOCATE 1-3 T031 STEP 20<br>LOCATE 1-51COLOR21PRINTPSHE Sum gege 17

## MOTS CROISES

Amis cruciverbistes, bonjour! Vous avez perdu gomme, anniente<br>crayon, papier?... Quelle importance avec ce pro- geneties<br>gramme multitäche, qui va faciliter la votre!

#### Jose TROGNON

Co. programma contene trois modes durations. Cest un bugoist Si (co. 2010)<br>exploration durage pedagogave. La permeira parte est une udea<br>exploration parte grand contenent une gella stocker sur case.<br>Als excected parte gran

Toutes les saisses sont contrôlèes (risque d'interruption très latère) : l'enre<br>et se font dens la griffe même. Le programme demande le sena et : Le fo<br>les coordonnées de la première lettre du mot à micinie. Seules ces : d

20 REM •<br>29 REM •<br>#9 REM •<br>59 REM •<br>^8 REM •<br>79 REM • commodore de VEPTEHtPE \*4 !<M REM\* \* <sup>119</sup> PEM««MMM»\*\*M\*\*«M\*MMMM • ••\* • ••':•., jose troc\*.cm • ... •• PRESEMT8TI0H ••• mi ftn •••••»\*••»•••«•••••\* tee print-it ira printtbf'.i4'.-»wts efioi - <sup>180</sup> PPINT"«.E PROGRRMME CONTIEHT UC GRILLE, ise print-vous bvez lb possibilIte de lb modifier.-. 299 PRINT-POUR CELA-UNE PBPTIE Wj PPOGPBMME PEPMET\*. 219 PRINT-pE DETERMINER RPRES LB CFENTIOM D'UNE 229 PRINT-GRILLE LES VBLEURS DE DBT9 CORRESPONDNHT-. <sup>239</sup> PRIHT-flUX CBSES MOIRES ET FtLB SOLUTION, "i <sup>249</sup> ppint-il vcus resterb slops <sup>b</sup> changer les" <sup>259</sup> primt-dbtbs des definitions.\* <sup>268</sup> print -.wToutHEs specifies -r <sup>279</sup> PRINTHODE CREBTION <sup>289</sup> PR1NTH9I-CBSE NOIRE \*•\*• <sup>299</sup> PRIKT-HW-FIN B'ECRITURE \*£TURN-»" <sup>389</sup> PRINT\* JEU "<sup>319</sup> F\*INT--«t»-CORRECTI0N «NST/DELtr 328 RRINT-m GRILLE PRG 2 GRILLE ENREGISTREE-339 PPINT'3 CREATION \* • FIN." 349 PRINT-»VOTPE CHOI/. 7T 359 GETFtf IFB\*»-\*THEN339 <sup>369</sup> IFR\*\*\*«-TMEHENI) <sup>379</sup> F^Ihn-«MMM9H\*ManMaMM\*M\*PnTIENTEZ SVP. , . -, . GOSUB428 <sup>389</sup> IFR»»-1-THEH1340 <sup>399</sup> IFR\*--2-TH£m379 IFB\*-\*3\*THEH29S9 439 REM\* hCTin.ISffTIpH DES VARIABLES •<sup>459</sup> H-1196 P-55373 CM-16J <sup>468</sup> FCKI«8T09 <sup>478</sup> F0RJ-8T09 <sup>488</sup> Bfl. J>-M «(I,J>-P D< <sup>499</sup> N-H+2 F-\*R\*2 599 NEXT-518 »=N-S3 P»F\*69 NEXTI -.311 arruw S19 @ETS\* IFS\*\*-THEH619<br>120 | FSNO---FHMMNHO-Y-HKDS»O'("hm)<br>639 | FS4\*-'C-Thenses<br>639 | FS1\*T'-E-THEN\*589 SOB FBRMT-LINES ER\*9 TR-9 Pl-8 F-2^ »;-.--: "\_-- <sup>1</sup> WILLES- nCEXs (m/vj ' x»#c •H»Ht]«€ ' <sup>669</sup> OETM IFB««"TT€>««9 678 »M\*SC'B\*/ IfB<6T.0eB>74THEW66e 689 L««SCfW )-65 -J39 Pf IHTB\* <sup>719</sup> OETC\* IFCV.V-TMEM719 ?29 C>«3C'C\*> IFC1480PC>,i7THEM718 739 CVH.'.Ct> TAD PPIWTC\* 759 IF'»W(L.CJ-1fJHII3fM->TME»049 <sup>769</sup> IF'HV'L. <sup>779</sup> RETIJRH UHI>Mlllft>l>M\*UM\*IHMMmi <sup>739</sup> FEU\* flFFICHRGE OE LB OPIllE - <sup>599</sup> FEH«»«4»»»»»»»»»» •\*••••••«« •tin 319 PPltft-3". PG\*ETi3281 - <sup>329</sup> PPIHT'Mt\*ae\*§ \*! »; »? »• »'.»€> PPIKT-W. <sup>r</sup> <sup>r</sup>• .- <sup>t</sup> T-^-^r- .'<sup>549</sup> PPIHT-sH»l <sup>I</sup> ) <sup>I</sup> <sup>I</sup> <sup>I</sup> <sup>I</sup> <sup>I</sup> <sup>I</sup> <sup>I</sup> I- <sup>359</sup> RPIWT-m <sup>y</sup> \ \* \* <sup>v</sup> \*\* \*+-\* rrn PRitiT-N r tt \* 1t <sup>&</sup>gt; \* » » i\* 'IWlKf" - ^THEM549 PRINT'-II- ?28 PRIIfT-\*! 939 PPIMT-HH <sup>I</sup> <sup>979</sup> prnm~nv—t—<sup>i</sup> <sup>399</sup> PR1KT"»«I <sup>I</sup> 999 PRINT-HI—t-H 1999 PRII'T-3191 <sup>I</sup> II <sup>I</sup> <sup>I</sup> <sup>J</sup> <sup>I</sup> <sup>I</sup> <sup>I</sup> <sup>I</sup> 1919 PP1WT-W> t- ) » <sup>1</sup><sup>t</sup> <sup>i</sup> <sup>|</sup> ( ( |\* 1929 PPIHT"ai9i <sup>I</sup> I1 <sup>I</sup> <sup>I</sup> <sup>I</sup> <sup>I</sup> <sup>|</sup> <sup>I</sup> <sup>|</sup> <sup>1939</sup> PRIHT'W ''--. • <sup>i</sup> .-]- <sup>1949</sup> PETi^V 1969 REJW HFFICMPoe EM CRERTIOH RINT-1 U88 F0P»:-irci29e ic/tk RErW«»>a\*H\*«a«aa\* ••••••••\*• III9 PRIMT-1 1128 F0PJ-ITO298 ME/TJ HE/TI 1138 P0\*Efl'L,C>,63 PQKEBa.O.2 1148 Pl-42 P2-I3 GOSUB9778 1159 IFR»-CK>f'n)TMEMREIIJPl. <sup>I</sup> 169 F^(SC<Rf>-64 1179 IFfl042THENF«I68 ; :<\* IF8I H249 <sup>1198</sup> IFrtC"28««K>9THEHC-C-I P\*EB<L .t <sup>&</sup>lt; , <sup>32</sup> WI01 <sup>149</sup> <sup>1289</sup> IFRC-299MDC-9THEN1139 1219 POKEna.O.F PtXEBa.C).9 1229 IFC-STHEHRETiJCH <sup>1238</sup> C\*C\*1 GtJT01I49 <sup>1249</sup> REH INSCRIPTION VEPTICfiLE 1258 IFR\*-CHR\*<13iTM£NRETiJRH 1268 F-«SC<9»»-64 IFrC-42TH£HF-168 1288 IFFC-29»fl)L>9THENLH.-l PGfEft'L ,C«. 32 GOTO<sup>1</sup> 149 1298 IFRC-29HHDL-9THEMI138 1388 PWEfla.O.F P0KEBa.C>,8 131B IR«9THEHPETP#N 132S L»L\*1 COTOIlie <sup>1339</sup> >tr»>«"«""mMMin.i..«...M <sup>1349</sup> ROW ROUTINE DC JEU <sup>1958</sup> REHHI«MH««Htmil 1969 G0SUB3769 GOT01498 1379 REfl GRILLE D«EOISTREE 1398 IMPiJT-:HCf1 DE LH GRILLE". MOI 1399 GOSUB9619 1499 GOSJJB799 1419 REM ••• FFFICHFWC DES CWSE3 t»IR£S ••• 1429 FQRI-8T09 FORJ-9TOS <sup>1438</sup> IFRK<I, J)-169TMEMP0r£ft'l. J).lfc8 <sup>1448</sup> HEXTJ NEXTI 1458 0OSUB1958 005UB559 1468 IFW:fL,C>-ie8TMENl«58 1478 IFSt--H-HNDT;(L.C>-IHMIIRt:':L,C:.|l-I69THE>t1459 1499 IFSt--V-HK0E<L.C>-lflNDPK'L'I,Cy-I68THEttl459 himscrivez lE nor •

 $\label{eq:R1} \begin{split} &\mathcal{L}(\mathbf{w},\mathbf{w}) = \mathcal{L}(\mathbf{w},\mathbf{w}) = \mathcal{L}(\mathbf{w},\mathbf{w}) = \mathcal{L}(\mathbf{w},\mathbf{w}) = \mathcal{L}(\mathbf{w},\mathbf{w}) = \mathcal{L}(\mathbf{w},\mathbf{w}) = \mathcal{L}(\mathbf{w},\mathbf{w}) = \mathcal{L}(\mathbf{w},\mathbf{w}) = \mathcal{L}(\mathbf{w},\mathbf{w}) = \mathcal{L}(\mathbf{w},\mathbf{w}) = \mathcal{L}(\mathbf{w},\mathbf{$ 

Bona obdi :>. <sup>1498</sup> IF(S\*--H-RHDC-9)ORfS\*-'V-r«IIL»9>T>CMH30 1598 I""" isie <sup>i</sup> <sup>I</sup> IF] '-theni529 iP5f-H-HNDPra 1588 PORIHI<br>1568 PRIMT<br>1570 FORESI 1638 POPENT<br>1648 81-63<br>1658 16HC-2<br>1668 16HC-2 1770 | FDCL<br>| 1980 | 1985/40<br>| 1798 | 1703 1950 1879.11<br>1950 181.491<br>1878 1.41.41 CON 2919 PE-1 TESTS DE SORTIE<br>2929 RETURN<br>2929 RETL«MORTEC...C>-1693<br>2949 RETL«MORTEC...C>-1693 REDURN<br>2079 RETL«MORTEC...C>-1693 REDURN<br>2079 RETL«MORTEC...C>-1693 RETL«MORTET» 2989 REW - CREATION D'UNE GRILLE • .<br>2999 PEYMANNHOLOGISSINGUISTINGUISTING <sup>2199</sup> G0S>JB799 <sup>2119</sup> &CT5UBI948 TOWS <sup>559</sup> WSUB <sup>1978</sup> VENCORE "XOVN)\*, 2169 2179 2189 2199 2299 2210 2229 2239 2240 2259 2269 2279 2239 2239 <sup>2339</sup> 2758 2369 2379 2339 2399 2498 2418 2429 2439 2448 2458 <sup>2469</sup> <sup>2479</sup> 2438 2498 2599 2519 2529 2538 2548 2559 2569 2579 2398 2598 2138 GETRE IFAN---THEN2138<br>2148 |FAN-"0"THEH2L138<br>2158 |FAN-"H"DHIKOSUB2500 GEBB21 .PRINT 00T02299 ]FRf--H-THEMGOSUB23ee 00T02178 0OTO2139 r.r.i.i;';:-i].-. PPItir-n»»»\*H:tlREG]?TFtN£MT DES DEFINITIONS\*<sup>1</sup> PRINT PRINT F0PI-9T99 WINT\*»>«\*p»-t:J\*>EiJIiTPEKEtn DE LB DEFINITION PRIIir-NORIZONTFCE -;I.' '75 CBPRCTERES HBXlrtJII)\* INPUTDHJ'I. !FLEH'DM\*'I>»75TNEH2288 ppntT-iMBiiiai-wmcctyiPnEZ-vous 7(Ovm)". GETR\* IFRtW"THEt(2249 lFfH«T>\*0T4'PP\*^>"M"T>CN2249 F0PI.9T09 PPINT-B19W-EI47EC.ISTREMEHT DE LB DEFINITION ' RPINT-VERTICBLE ".I." <73 CRRPCTERES -BXlr«JN> -,:PPINT IHPUTBVftf' IFLEN'DV\*<r''>7->THEN?29e F\*!tn-a>-«9«99»>»-»tOIFIP»\*E7-'/rjt^. ? '.0/N>\*. OETRf IFflt-"THEH2339 IFB\*O-0-BHDft\*<>-N-THEH2339 IFB>^'N'THE>fyiHT '«T»>TR»\*R>t>T->l - GOT02299 PRINT PRItlT . IHPI.IT-NOH DE LB GRILLE". NO\* PPItlT PPIirr-7/EPIFIEZ LE LECTEUR DE CBSSETTES' PRINT PRINT G0SUB3479 00T0I38 .............................. PEM\* VBLEUPS DE LB SOLUTION • F-EM ............................. PPINT-rW/OULEZ-vriUS LE5 DFITfK DE VXUT ION POUR\* PRINT-MODIFIER LE PPOGRHMME DE BftSE (0/N)?\* GETFt» IFR»»-"THEH2468 <sup>I</sup> Ffl\*0 "0-BNDBfO- <sup>N</sup> THENZ468 [FR4--N- THE NR£ TURN 00T02568 F0RI4VTD9 F0RI-9T09 PY'.l. IJ-PEEKfB'r. J)) NEXTJ NEXTI RETURN PFIHI'IIIUMIIIWBIHS DE SOLUT [OH- PRINT F0RI-9T09 F0PJ-9T09 PKt(l.J>-\* -^TRIfRKd-J)) <sup>I</sup> PK«(l,J>-RI0MTt<PK«(I.J),4) ! PPIHTPKi/I.J),- "; ( PEN ) NEXTJ <sup>1</sup> MEXTI <sup>&</sup>gt; PRINT PRIHT-BPPUVEZ SUB UNE TOUDHE\* <sup>1</sup> GEtftl IFRt--'THEM2668 2699 INPUT": . EST LE NOW DE LB GRILLE". NGI 2739 2748 2759 2769 2779 2788 2798 Ml REM SOLUTION 0O9JBI979 IFTP>]0fll(DEP>9TMEM2^48 PEM <sup>19</sup> PROPOSITIONS <sup>F</sup> BUSSES RETURN .E2-V0U3 LB" .UTION ?<fVN>- OErBt IFA\*-"THEH2768 IFB»O-0"ftHDBt<>-II"THEH2768 IFM--M-TMENRETURH COS! /B799 F0PI-9T09 FOPJ-8T09 2829 POfERM,)).Fr<I,J) NEXTJ 2849 NEXTI <sup>2859</sup> EMD <sup>2968</sup> REM ••••\*••••\*•\*\*•••\*••••\*• 2879 RErt ••\*• VBLIWrlOH MOI ••\* 2999 OO^JB195e 2989 IFERogtHEMBETURH 2918 IFS«-"V"THEHMV<L.C)-1 0OT02948 2928 MH(L.O-l IF<C<:>9BHeRV'L.C)<>l68>TMEMD(L.C>-I C\*C\*1 00T02928 2938 D<L.C)-1 MH<L.C>"1 RETURN 2548 IF(LO9RMDRra,CK>169>TMEM0a.Cl.l Lt«l GOT02949 2959 D(L.C)-1 MV<L-C)-l RETURN

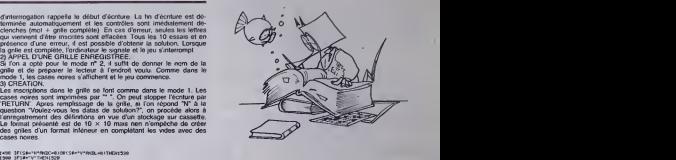

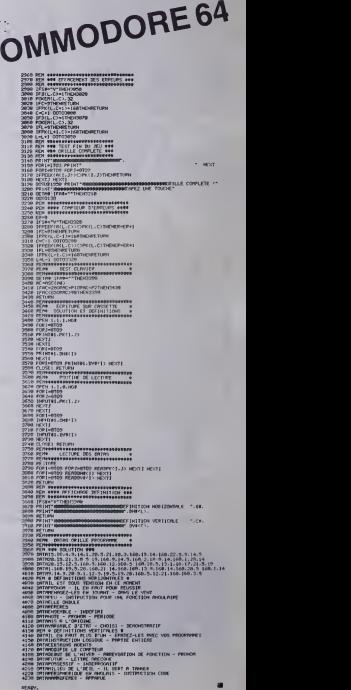

### FINDER

Mesdames et messieurs bonjour. (Mesdemoiselles datur<br>également!). La semaine demière, l'infarctus vous reilée.<br>guettait, cette semaine, c'est l'attaque assurée.

#### DAN STEEREY volve prog

Mode of employs by except possible that the BLAMC, wurs prevailed the state internal of the state of the state of the state of the state of the state of the state of the state of the state of the state of the state of the

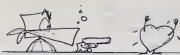

 $\begin{minipage}[t]{0.9\textwidth} {\small\textbf{A}}&\textbf{B} & \textbf{B} & \textbf{B}$ 

APPLE

**ROWLED AN INTERNATIONAL CONSULTANCE CONSULTANCE CONSULTANCE CONSULTANCE CONSULTANCE CONSULTANCE CONSULTANCE CONSULTANCE CONSULTANCE CONSULTANCE CONSULTANCE CONSULTANCE CONSULTANCE CONSULTANCE CONSULTANCE CONSULTANCE CONS** 

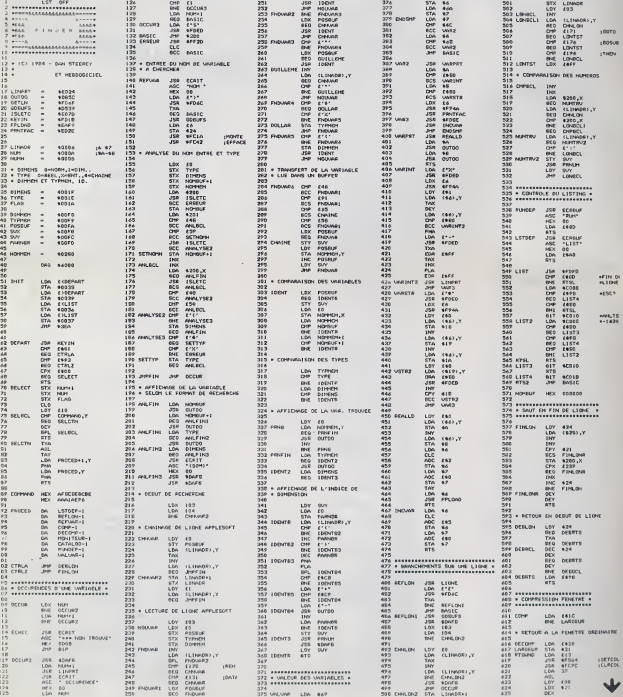

Su/fw page 7

## **LABY 3D**

LABY 3D permet à chacun ou presque de créer des<br>programmes en trois dimensions, à sa guise.

Laurent LONGRE et Luc METERY

Mode d'emploi:<br>Ce programme content deux parteis:<br>mateur des langues machine (Agne 1 REM ...), qui tites sub-<br>mateur ment de vision en parteis (et langueste du contente à la contente).<br>parte d'un port de vie préce (et lang

riation des codes-macmen<br>une ligne 1 RBM, suivie de 448 caractères "0",<br>r le programme de la ligne 0 à la ligne 70, l'aire RUN, puis<br>r successivement chaque code du programme. En cas d'er-<br>: laoer "= 1"; si le programme s'

ZX 81

**CONSUMING CONSUMING** 

les lignes 7 à 70, la routine en langage mochine placés<br>Igne 1 REM est utilisable par un (RAND) USR 16516.

ns lo

déreulement du programme.<br>par LABY 3D, tout caractere

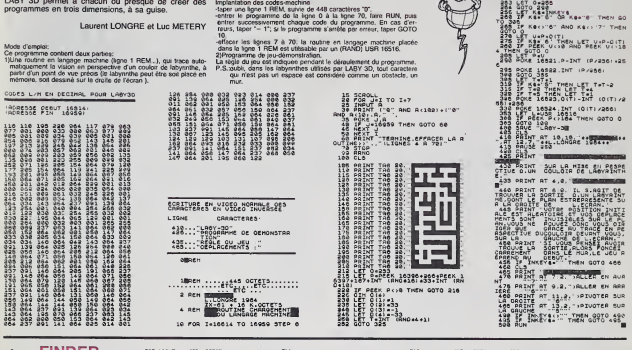

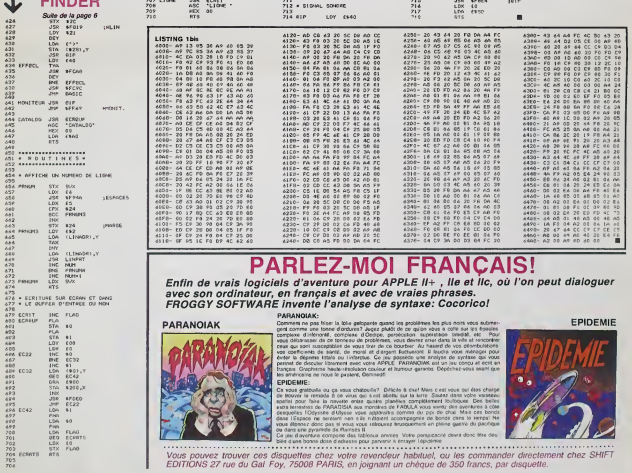

### **SPACE WAR \*\***

ux commandes de votre vaisseau spatial, vous devez anéentir les soucoupes qui se trouvent devant vous rweinrur, vous p<br>les sont blancher

Le mode d'emploi est dans le programme.

#### **Régis DUCAT**

 $\frac{10}{20}$ **HISTACE WARNER** 

PAR R. BUGAT

can versioned

**DESCRIPTION** 

" "MARCHINING"<br>DRI BREAK HEXT<br>CRI BREAKING HEXT<br>MITCHEL DRING HEXT<br>MITCHEL DRING IS SAIL SCREEN(211) CALL<br>MITCHEL TO THE RANDONIZE II CALL C<br>LIIIE NEXT I II RANDONIZE II CALL C

 $\begin{array}{l} \mathbf{1}_{1,1,1,1} \text{ for } \mathbf{1} \in \mathbf{1} \times \mathbf{1} \times \math$ 

MO."<br>በ15MLAY AT(17,8):"\*\*\*\*\*\*\*"<br>በዚያፓርምር :: MOR 1=1 TO 30 ii REAG A.A<br>CALL SOUND(A+3,8,0,8\*2,1):: FOR W+1<br>3 ii NEXT W NEXT W<br>. KEY(L,A,B)); CALL KEY(2,A,C);;<br>OR C()O THEN 270

 $\begin{tabular}{|c|c|c|c|c|c|} \hline $0$ & $0$ & $0$ & $0$ & $0$ & $0$ & $0$ \\ \hline $0$ & $0$ & $0$ & $0$ & $0$ & $0$ & $0$ & $0$ & $0$ & $0$ \\ \hline $0$ & $0$ & $0$ & $0$ & $0$ & $0$ & $0$ & $0$ & $0$ & $0$ \\ \hline $0$ & $0$ & $0$ & $0$ & $0$ & $0$ & $0$ & $0$ & $0$ & $0$ \\ \hline $0$ & $0$ & $0$ & $0$ & $0$ & $0$ & $0$ & $0$ & $0$ & $$ 

GSUS ET DE-"<br>> OISPLAY AT(11,1):"TRUISEZ-LES UNE PA<br>UNE ET": :"RESPECTIVEMENT DE HAUT EN";

MS."<br>01SPLAY AT(10,1):"BARRE ESPACE -> PA<br>:" :: 01SPLAY AT(20,1):"ALPHA LOCK LE<br>:" :: 01SPLAY AT(24,2):"BONNE CHANEE.

CALL KEY(1,A,B)11 CALL KEY(2,A,C)11

SUEDTURE DES DATA

470 :<br>400 CALL CLEAR :: CALL CELSPATR (ALL):<br>CALL MAGNIFY(3):: FOR J-0 T0 14 :: CALL<br>COLON (1,15,1):: ARXT 1<br>490 RESTORE 1270 :: FOR J-123 T0 143 :<br>READ AB :: CALL CHAR(1,40):: ARXT 1<br>READ AB :: CALL CHAR(1,40): ARXT 1<br>MEA

24 | 1 | CALL COLOR (12, 16, 11, 13, 16, 14<br>| MESTOR | 130 | 11 | POR | 12 | 10 | 22 | 11 | 110<br>| MESTOR | 130 | 11 | POR | 12 | 10 | 110 | 110 |<br>| MESTOR | 120 | 120 | 120 | 120 | 120 | 110 | 110<br>| PORTOR | 120 | 120 | 12

550 CALL CHASPAT(88,X4,90,Z4)<br>540 FGR 1-2 TO 21 IF CALL HCH<br>4800-41,142): NEXT I<br>570 '<br>580 ' JEU IAREI, INTESZ

: \*<br>\* NR-8 :: PT=0 :: FU-50 :: M=92 :: B=1<br>- CO=1NT(12\*RN))+2 :: VIT=-40 :: TEM=1 

12<br>620 CALL SPRITE(#1,96,3,88,30)<br>620 CALL (KRY1,C,0):: IF 0=0 THEN 630<br>640 RESTORE 1670<br>630 SISFLAY AT11,11:"SCORE:"|STR\$(PT)|TA<br>81"31THL(HB)<br>81"18THL(HB)

ни:<br>\*\* IF M=116 TMEN M=92 :: ДОТС

640<br>0.620<br>0.620<br>600 FOR T=2 TO 5<br>600 FOR T=2 TO 5<br>600 FOR T=2 TO 5<br>10 DTO 600 ELEE DALL GPRIT(@1.H.CO.PO

.<br>| РОМ J==100 ТО VIT STEP 5 ## САЦ, МОТ<br>|(41.0.J)## САЦ, SQUND(-4000.-%.-{J/!0

-413<br>"IO NEXT J<br>"20 CALL SQUND(-1,110,30):: FOR K-1<br>"IO NEXT !"

| 11 NEXT K<br>|30 NEXT |<br>|20 NEXT |<br>|20 OSEM\_N | 12 NEW | 12 NEW BBO ELSE CALL Q<br>|20 OSEM\_NY AT(1,70) | 12 NEW | 13 NEW YOR | 13 D<br>|20 OSEM\_NY AT(1,10) 0122 (2) | 47 NEW (1977 PD) | 13 DI<br>|20 Y | AT(1,10) 0122 (2) | 47 NEW (

\*\* MILLA, 2731118<br>| FOR: I-1 TO TEM<br>| M-1: JOISTICA, 00LM, PT, MOMB, VITX.: IF<br>|M-F1 THEN BAD, 00LM, PT, MOMB<br>| FL-FL-.5 :: IF FOLM -1 THEN 060 ELSE OD<br>| PT, FUX.: IF BOLM -1 THEN 060 ELSE OD

) IF MACHO THEN 1110<br>) CALL COINCIRLL,ZJ:: IF Z=-1 THEN CA<br>"ANN 1: OTTO REO

L CANSH E: 00TO 860<br>820 MEXT I<br>830 CALL DELSPRITE(88):: CALL COLOR(81):

20 MHz CHERRICH (1931) 1946 (1947) 1947<br>
10 MHz Cherrich (1938) 1947<br>
10 MHz Cherrich (1941) 1947<br>
10 MHz Cherrich (1941) 1947<br>
10 MHz Cherrich (1941) 1947<br>
11 MHz Cherrich (1941) 1948<br>
11 MHz Cherrich (1942) 1948<br>
11 MHz

FOR L=2 TO 11 II CALL GELSPRITE(N.)<br>FT-PT-200 II DISPLAY AT (1,7)SIZE(S)<br>FT-PT-200 II DISPLAY AT (1,7)SIZE(S):<br>GPU)1: OISPLAY AT (1,29)SIZE(S):<br>CALL LOCATE(s),88,30)II D=1 II VIT-U<br>DON-EOM: ...

LL CRASH II BOTO BAO<br>1080 CALL METEOR(R, BOUM)II |<br>EN 840 ELSE IF BOUM=1 THEN |<br>1080 NELT K<br>1070 CALL CRASH II 00TO 860

**LETH BUILDER** 

1090 - FIN DU JSU<br>1100 - FIN DU JSU - CALL DELSPRITE(ALL) :<br>CALL CHASET :: FDR 1-0 TO 14 :: CALL C<br>CACALL BLIST -: FDR 1-0 TO 14 :: CALL C<br>1120 DISPLAY ATTA, 20: TCAL DU JSU -:: 010<br>PLAY ATT7, 01 ::2CORE :: PPT :: DISPLAY

SATT WAS CITED AND RELEASED FOR THE PARTICULAR PROPERTY OF THE SATTLE CONTRACT OF THE PARTICULAR CONTRACT OF THE PARTICULAR CONTRACT AND RELEASED FOR THE PARTICULAR CONTRACT OF THE PARTICULAR CONTRACT OF THE PARTICULAR CON

HEBDOGICIEL 27, rue du Gal-FOY 75008 PARIS

VOUS POUVEZ VOUS ABONNER AU TARIF PREFERENTIEL DE 340 FRANCS POUR 52 NUMEROS AU LIEU DE 52 x 8,00 = 416 FRANCS. ABONNEMENT POUR 8 MOIS : 180 FRANCS.

NOM: PRENOM: ADRESSE **REGLEMENT JOINT: D** CHEQUE **DCCP**  ?"<br>!!70 ACCGPT AT(17,91862P SIZE(3)WALIDATE<br>!"CUIN"!!RE<br>!!RO IF SEBR(RE,1,1)="Q" THEM 400 ELSE 1<br>F SEBR(RE,1,1):2-"M" THEM 2160<br>!!90 CALL CLEAR

KEY(0,C,V) + IF C-32 THEN CALL

SOUS-PROGRAMMES ' !<br>' DEPLACEMENT-TIA<br>SUG JOIDT(8,80UM,#T,NOMB,VIT);; DOU

**MATERIEL UTILISE: . .** 

**CONSOLE:** 

PERIPHERIQUES:

 $\frac{1}{2}$  para

 $\rightarrow$ 

 $\overline{\mathcal{C}}$ 

**TI 99/4A** 

**ETENDU** 

,Si,: CALL Jeven (13,3),30)<br>1900 CALL JOVETCI,A,BDJS CALL MOTION(41,<br>1900 CALL JOVETCI,A,BDJS CALL MOTION(41,<br>18. MOTION(41,0,13) TO 30 :: MEXT E :: CA<br>1910 CALL MOTION(41,0,13)<br>2011 TF 20332 AND 20142 THEN 1920 ELSE

CALL CRASH ## CALL HOMARIS,1,32,33<br>FSR E=13 TO 22 ## CALL HOMARIS,1NT<br>ND+1,1421# NC 22 ## CALL HOMARIS,1NT<br>TU=50 ## CALL HOMARIS,138<br>HARC22,5,1391# CALL HOMARIS,5,1381<br>HEC22,5,1391# CALL HOMARIS,5,1401

 $\begin{minipage}[t]{0.03\textwidth} \begin{tabular}{|c|c|c|} \hline 0.03 & 0.01 & 0.01 & 0.01 & 0.01 & 0.01 & 0.01 & 0.01 & 0.01 & 0.01 & 0.01 & 0.01 & 0.01 & 0.01 & 0.01 & 0.01 & 0.01 & 0.01 & 0.01 & 0.01 & 0.01 & 0.01 & 0.01 & 0.01 & 0.01 & 0.01 & 0.01 & 0.01 & 0.01 & 0.01 & 0.01 &$ 

170 DALL NATURE<br>EN 2200<br>180 NEXT V II CALL DELBPRITE(411)<br>190 GALL BOUNIE,PT,NOMB)11 BOUN=1 II BL<br>200 CALL BOUNIE,PT,NOMB)11 BOUN=1 II BL

IEIT<br>10 CALL COINC(ALL,Z):: IF Z∞−1 THEN CA<br>.CAMBH :: BOUM∞−1 :: GUBEXIT SUREND<br>SUB FAUSE(VIT)<br>CRLL SOUND(100,110,011) FOR 1=1 TO<br>FOR 1=1 TO 5 11 CALL MOTION(41,0,0

 $\begin{array}{l} 2260 \text{ TeV}^{-1} \text{H}^2 \text{H}^2 \text{$ 

**BASIC** 

### DEUX SUPER-CONCOURS PERMANENTS

### <sup>10</sup> 000 francs de prix au MEILLEUR LOGICIEL du MOIS et un VOYAGE EN CALIFORNIE au meilleur logiciel du TRIMESTRE.

Un concours de plus | Pour pous<br>Rien de bien original dans catte nous as<br>Iormula, pourtant nous as- accom<br>anyons de taire qualigue choia capato<br>de different : nous organisons plicatis<br>In concours permenent tous sation<br>las

anvoyer!<br>De plus, ce seront les lecteurs<br>eux-mêmes qui voteront pour-<sup>Pic</sup>ulat<br>leurs programmes préferès sur-ART 1<br>la grille récapitulative men-- de loc

suelle<br>
Made Jary, pas de decision ar-<br>
trecompe<br>
brisse, HEBDOGICIEL Miniter : cel du m<br>
venant que dans le choix des ART 2.0<br>
programmes qui devront àtre l'out autre<br>
programmes qui devront àtre l'out du mot<br>
votre progr I'ameliorer pour pouvoir nous le proposer a nouveau.

Pour participer, il vous suffit de mandé<br>nous anvoyer vos programmes accompagnes du bon de parti- cidator<br>cipation ainsi que toutes les ex-ART 3<br>plications necessatres à IVBH- GICEL<br>sation de coprogramme. ainsi ainsi allec

Reglement<br>ART 1 HEBDOGICIEL organise de facon mensuelle el tinmes-<br>de facon mensuelle el tinmes-<br>tnelle un concours dote de prix recompensant le melibur logi- cius t<br>recompensant le mois est ouvert a. ART<br>ART 2 Ce concours lout auteur de logiciel quelque soil le materiel sur lequel il esl réalise L'envoi d'un logiciel en ture du<br>K 7 ou disquette accompagne -ART-2 d'un bon de participation de- ete de<br>coupe dans HEBDOGICIEL ou tre, 1, i<br>envoye gratuitement sur de- ART B

mande par laredaction de notre journal constitue I'acte de can-

didature ART 3 La redaction d'HEBDO-GICIEL se reserve le droit de ART (<br>selectionner sur la base de la cours<br>qualite et de l'originalité les logi- les co

ciels qui sont publies dans le lournal<br>journal<br>ART 4 Ce sont les lecteurs qui. par leur vote, determinent les<br>par leurs logiciels mensuel et<br>trimistriel<br>trimistriel

ART 5 Le prix alloue pour le Sara<br>concours mensuel sera remisau gramm<br>plus tard un mois apres la cile- lent p<br>ture du concours mensuel arappo<br>ART 6 Le prix alloue pour le gramm<br>concours trimestnel sera remis cedina

concours trimestriel sera remis<br>auplus lard un mois apres la clò-<br>ture-du-concours ture du concours trimestriel **Las graves chez Mallre Jauna-**<br>ART 7. Le présent reglement a ou tré<br>Me depose chez Mallre Jauna-<br>MRT 8 HEBDOGICIEL se reser-<br>ART 8 HEBDOGICIEL se reser-

ve le drait d'interrompre a tout en moment le present concours en en eller<br>moment le present concours en mois avant<br>ART 9 La garti

ART 9 La participation au con- cours enlraine I'acceplation par les concurrents du present re glemenl

**HEBOOGICIEL: 27, rue du Gal Nom du materiel utilis<br>FOY - 75008 PARIS** déclare être l'auteur d

Sera déclara gagnant le pro-<br>gramme qui aura obtenu leplus<br>fort pourcentage de vote par une pro-<br>rapport à la totalité des pro-<br>grammes recus pour un même

ordinateur. Ainsi, pas de favoritisme pour les ordinateurs plus puissants ou tres diffuses.

BON DE PARTICIPATION

Norn :<br>Prénom : Profession<br>Age : Prenom : Profession<br>N° Héléphone :<br>Nom du materiel utilisé :<br>Nom du materiel utilisé :

déclare étre l'auteur de ce programme qui n'est ni une imsaleon ri une.<br>copie d'un programme existent Ce programme resse ma propriété et<br>j'autorise HEBDOGICIEL à le publier La rémunération pour les pages.<br>publières seria d

Signature obligatoire :<br>(signature des parents pour les mineurs).

Le programme dorf être expédié sur support inagnetique (cassette ou<br>disquette) : occompagné d'un dissentiti diétaté.<br>d'une notice d'utilisation du programme : Les supports des program<br>mes publiés sont conservés, n'oubtez d

RECOMMANDATIONS AUX LEC- desti<br>TEURS QUI SOUHAITENT FAIRE perer<br>PUBLIER UN PROGRAMME : fois s

**\* Envoyez vos supports, mode \* Ouplide Club**<br>d'emploi, listings et bon de parti- cipation<br>crpation dans une mème enve- *gistrem* 

loppe.<br>Vous pouvez nous envoyer plu- shances<br>seurs programmes sur un meme - magnets<br>support en I'indiquant sur voire - B En ce-<br>Bon de Participation

• N'oubliez pas el ceci est tres

important, dinascure sur vos sup-<br>
la porta vale nom la pro-<br>
Setembre el le matériel ublique.<br>
Setembre el le matériel ublique.<br>
Notez des premieres à gales annota de PEM,<br>
vote solte programme, sous terme "prog<br>
de votte

Philippe 1

destine Nous pourrons ainsi re- · · Exp<br>perer facilement les listings, une · votre

for sortes de l'imperitante<br>de Suphauez pusseurs des ser la d'aut<br>distante et a des neveux d'ones<br>gistrement differents votre pro-<br>gramme. Nous ausons plus de<br>chance d'annus alle charger giles<br>des plus de la latit compatib

● En ce qui concerne les bons de MAVA<br>participation, mettez votre adres- BOW<br>se complete et votre numero de CITHE<br>telephone (si vous en avez un).

• Pour tout envoi tel que "pelites annonces". "abonnement" et "programmes" specifiez sur vos enveloppes 1'objet de votre cour-

GAGNANT DU CONCOURS MENSUEL Pierre PALMADE pour son programme PARADISE sur ORIC gagne 10.000 F.

sur ORIC. GAGNANT DU LIVRE "AUTOUR DE LA BOUCLE" de Janick TALLANDIER des Edtions CAGIRE Philippe TELOUK pour son programme CROSSY

· Exphouse tes particula votre ordinateur et le moyen<br>d'adapter votre programme a<br>d'autres ordinateurs

**O** Wilenamble ministrate de pro-<br>grammas anniums que nous re-<br>des pux aureants de nous envoyes<br>MASTERMIND, PENDU, TOUR DE<br>HANOL CALENDRIER, BATAILLE<br>NAWALE, POKER, JACK LAGK LABY-<br>BOWLING, BLACK LACK LABY-RINTHE. MEMORY SIMON. 421. OTHELLO, SOLITAIRE, LOTO

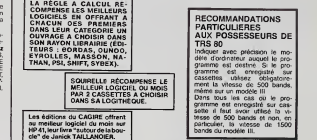

GAGNANT DU CONCOURS TRIMESTRIEL Pierre PALMADE pour son programme PARADISE sur ORIC gagne un voyage en CALIFORNIE. GAGNANT DE DEUX CASETTES SQUIRELLE Pierre PALMADE pour son programme PARADISE GAGNANTS DES LIVRES DE LA REGLE A CAL-ERRATUM sur FX 702P Programme ALIENS du n° 48. L'ignoble avail devore 3 sous programmes avons reus a les recuperer. les voici: LIST #"6AHE OVER":8<br>=2:CS="-=(":PRT = 0<br>02:CS="-=(":PRT = 0<br>26 FOR J=1 TO LEW = 8 pr<br>=3:F0R 1=15 TO<br>8 FOT csr ii"- "1 L15I M3<br>=8:F0T csr ii"- "1 L15I M3 :hext uprt csr b;hidch.in:csr<br>45:8=8\*1:HEXI 3<br>59 FOR 1=1 TO 188:<br>HEXT 1:PRT :RET LIST 13<br>"19 PRT 1FOR 1=1 TO 18 PRT IPUR 1=1 TO<br>3:PRT CSR 2:"( 48 P)<br>38 FI (\*\*(CRRSH)\*\*))" 38 FI 28 PRT CSR 2:" ((\*\* )<br>| CCRASH)\*\*))": 1H TB F<br>| EXT I: FOR 1=1 T<br>| O SB: HEXT 1 59 F LIST 09<br>|8 C\$="-=(":\$="8L! 18 CH="-=(":19="HLE<br>- EHS":E=4<br>28 PRT :F0R 1=18 T<br>- 0 8 STEP -1:11A1<br>- T 4:PRT CSR I:C S:NEXT <sup>I</sup> 39 FOR 1=8 TO 18:8 PIT l:PRT CSR <sup>I</sup> ICCHEXT <sup>I</sup> 49 PRT CSR I6IBS 58 FOR 8=1 TO S:F0 R 1=15 TO E STE TO FOR 1=14 TO 8 S<br>
TEP -1:PRT CSR<br>II"- "::HEXT I<br>80 FOR 1=8 TO 15:P<br>RT CSR 1:" -";:<br>HEXT 1<br>98 PRT :GSB 83:YRC<br>:#ET P -1 <sup>68</sup> PRT CSR ft"- t :«EXT I: PRT CSR l\*IiMD<8,l>;i E=E\*1 <sup>65</sup> FRT CSR 16;"-": :F0R 1=1 TO ?:H EXT WOT <sup>6</sup> 66 FOR 1=1 TO 88:8

#### PETITES ANNONCES GRATUITES

Stéphane CHEVRY pour son programme FOURMI-<br>LIERE sur APPLE.<br>François BERNEZ pour son programme PRIC DU<br>DANGER sur CANON X07 Marc BAYAR pour son programme PILOT sur FX

702 P.<br>Christophe LEPECO pour son programme RECHER- CHE DE SONS sur<br>CHE DE SONS sur COMMODORE 64. Francis GRAND pour son programme GLOBUL sur

VIC 20<br>Nicolas COUROUBLE pour son programme ALU-<br>NISSAGE sur HECTOR<br>Philippe TELOUK pour son programme CROSSY surveys and sur HP 41.

Bertrand GSCHWIND pour son programme MUSIC<br>sur MZ

sur MZ Pierre PALMADE pour son programme PARADISE

sur ORIC<br>Sur ORIC<br>Philippe FOUSSEREAU pour son programme DE-

Philippe FOUSSEREAU pour son programme DE-<br>PENSE sur PC 1251<br>Pierre MARCELLIN pour son programme D.A.O. sur Pense<br>PC 1500<br>PC 1500

Benefit (MADORIT pour son programme DEMONINX)<br>
Carl Control Control (MADORIT DE CONTROL DE CONTROL DE CONTROL DE CONTROL DE CONTROL DE CONTROL DE CONTROL DE<br>
DOMESTIC CONTROL DE CONTROL DE CONTROL DE CONTROL DE CONTROL<br>
DO

VENDS APPLE lie + double drive +<br>clavier numeriquo sépare + monaleur +<br>joystick + imprimante APPLE Imagew- sinux +<br>mar + carte 80 colonnes et CPM - Mel<br>parvie 84) Le lout 15 001 12 75<br>be Regis CROENNE Tel: 001 12 75

VENDS TI99'4A + B.E. + Munchman + joystick + nombreux programmes + cordon<br>00000 rragneto: 2500 F.Alexandre - divel<br>BOYADJIAN Tel (75) 93 48 75<br>AUBENAS Tel (75) 93 48 75

VENDS LYNX 48K sous garantle + magneto in joystick t jeux, togiciols<br>Tragneto i joystick t jeux, togiciols, documentations (valeurs 4700 F.)<br>Vondu 3400 Monsieur CAZAUD 13 nus des Sycomores. Les LOGISSONS<br>13770 VENELLES Tel

VENDS SANYO PHC 25 (11/83) +<br>synlh PSG 01 + Initiation Basic + Po-<br>rral + Bjack K7 Demo ol manual Elal + Po-<br>novi 2000 F, a debatlre. Thomas + Filance<br>DAMBRINE 20 new Foot 57500 SAINT 475.00 57<br>AVOLD To!: (8)792 80 35.

VENDS SINCLANE ZX 61 + content +<br>
Hammel d'utilisation + Est Attendit + 0.000<br>
Ko + 1 K7 de jeux divoders Chases<br>
au sous-read - Golf Trecar d'Enait<br>
por sous-read - Codf Trecar d'Enait<br>
Christophe DUFAU Tel (3) 460 74 de

de sor après 18 H)<br>VENDS pour Ti994A manoritat do |oux<br>1976 pour Ti994A manorit • 11 livre - 200<br>ders + 2 '99 magiazzer' + 11 livre "Joux<br>a depute-contactor Alexandre av 627<br>76 d4<br>76 d4

VENDS VIC 20 + Autoformation au<br>Basic + Magneto + K7 + cartouches - Magneto<br>jeux + programmes do jeux et educa-- + Ma<br>Magneto 8K RAM Jean Luc - avec<br>ANDRAL 290 rue du Roilelet 31240 - Waal<br>L'UNION

VENDS ZX 81 complet (sous garante) + 16K + Manuol + 16Z |eux<br>divers (valeur 1165 F.) vendu 850 F.<br>Andre BARKAT 90 avenuo Tolosano RAS<br>Andre BARKAT 90 avenuo Tolosano RAMONVILLE ST<br>(61) 73 03 28 (66 17 Ha 19 H).<br>FT

ACHETE pour TI99/4A module mini<br>Minimer med enbeliago d'orgee 270<br>F. + port. Monsieur AVOUDET Olivier 58<br>S8 rue des Alpes 26000 VALENCES = mes'

 $\begin{array}{ll} \text{VEDS} & \text{F1 (96-64)} & \text{respace } s \text{ odd} \\ \text{VETS} & \text{D1 (96-64)} & \text{respace } s \text{ even} \\ \text{D2 (4-66) in the other 1} & \text{respace } s \text{ odd} \\ \text{D3 (4-66) in the other 2} & \text{respace } s \text{ odd} \\ \text{Feis} & \text{Poisson } s \text{ - Ofolds} & \text{the $s$-th 1} \\ \text{Feis} & \text{Poisson } s \text{ - Ofolds} & \text{the $s$-th 1} \\ \text{Feis} & \text{S$ 

module mini mémoire 4500 F Frederic Dour<br>DANIS 10 place Ampliates PORT CA- Marx<br>MARQUE 30240 LE GRAU DU ROI - VAN<br>Tel: (66) 51 48 62 laprés 20H)

VENDS VIC 20 (SECAM) 1984 • unite do disquetle<br>de disquetle > unite do disquetle + possible + NEM<br>2000 F | vendu 5000 e unit 16K (valour 7200 F<br>146 possible Hubert PASCAL Tol (40) = 1 no 164 poet

VENDS ATMOS 48K + peritel (gatanti i loui.<br>jusqu'à juillel 85). 1870 F Pascal MIZ- 80.5<br>RAHI Tel: 207 57 80.

VENTS por 750 44 forted that<br>methods on region of breezes (note)<br>methods on region of breezes (note)<br>VENCS (reddies Startec, Persec.<br>VENCS (reddies Startec, Persec.<br>VENCS (reddies Startec, Persec.<br>New Maps, Startech (note)

vENDS ZX 81 16K (02/84) + 8 K7 jeux<br>+ cours Basic + Nver "102 program-<br>mes" Le tout 1000 F Joseph CICCO-<br>LINI Tel: (42)80 41 16

VENDS TI99'4A (11/83) + monoiies +<br>oxtoca K7 + modules + boes<br>inc + mil.32 Ko + RS 232 + K7 pro-<br>genrens neul (valears 8000 F.) vendu<br>(viilourr. 8000 B, D1 (après I8H)<br>Tel: (8) 060 82 01 (après I8H)

VENDS imprenanto graphique X 710<br>pour CANON X07 vendu avec cordon<br>d'alimentation + rouleaux + stylos +<br>wikiwita de rangomont prix il dfibatte<br>OLUERCHE DE BRETAGNE Tol. (99)<br>QUERCHE DE BRETAGNE Tol. (99)

96 21 33 (après 101-1)<br>167 10 (après 10 d'Alexandres 1024)<br>167 1: picke Parkel I - (après 107 d'Alex<br>167 1: picke Parkel I - (après 107 d'Alex<br>1984-be - SS programment pour TI Le<br>168 51 (après 101 d'Alex 101 d'Alex 200 F 1

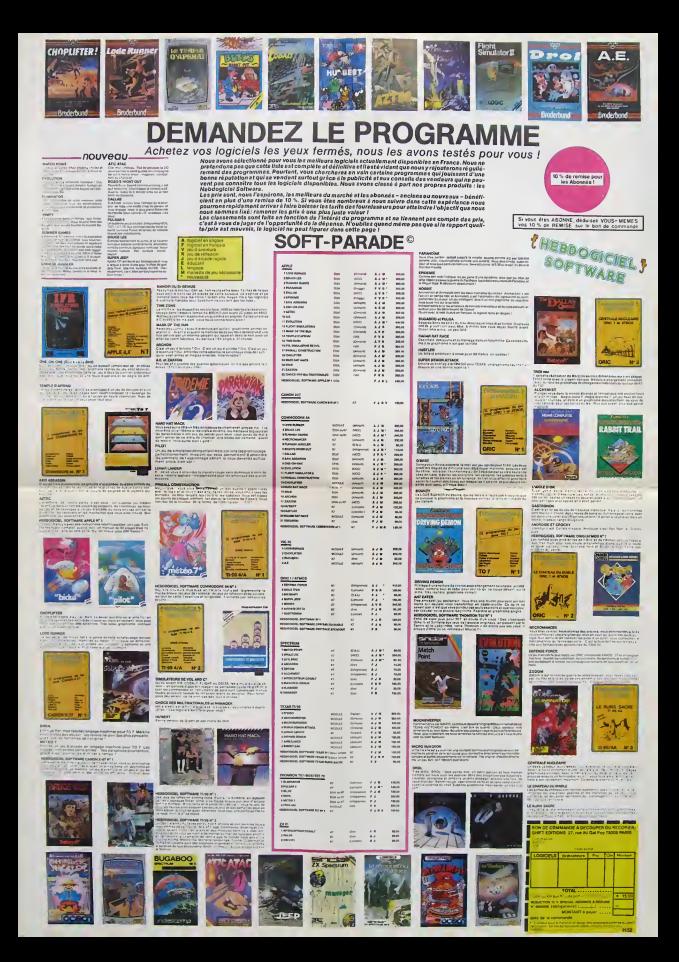

### **PATROUILLEUR DE L'ESPACE**

Le jeu se décompose en six tableaux différents. Le but du jeu est de détruire la base d'une planête ennemie. Pour cela vous disposez à chaque partie de 5 vais F. Pour sets combat, d'un canon laser ainsi que oficienne sets combat, d'un canon laser ainsi que d'un<br>affonter illimité de bombas, Vous devez tout d'abord<br>affonter 5 siscalifiés de 5 chasseurs ennemis, pusie-<br>trure une monta les futs de fuel afin de gagner du carburant, pour pouvoir continer et éviter ou détruire les fusées qui vous<br>menacent. Enfin, vous arriverez à la base, où bien des REN Xevier WANNemrau<br>REN Cenomic-Programs : CARACISE<br>REN Petrouilleur de l'espece<br>REN les Programme : CARACISE<br>REN Zees Programme : JEU<br>VAN Ponts (1281="46,120,248,255,255,255  $158$ 225 RETURN 225 RETURN<br>250 RETURN (16-1, 8) , 11955† (6-3, 8) 1955† 16-4<br>250 CIREL (16-1, 8) 41<br>253 REPORT (4, 841) - 1795 RS00081 900<br>250 REGI-01044 AIF ! - 1151 RETURN<br>305 R-001-0104 AIF ! - 1151 RETURN<br>305 R-001-318 (11-218 (21-111 285, 255\*<br>29 FoxTH(1291-10,0,0,0,32,32,30,255\* FONT#11301="0,0,96,120,252,252,252 0 FORF=070411FA(F)}1187100187117FL}47H<br>L=0:2+2-110070100FL550070310<br>5 COSUM=00<br>0 C=0-7NT(RNH1)15120-E-2)3;1444418-71//<br>0 C=0-7NT(AIF)=01R(F)=P FONT6 (1311="0,0,0,0,0,0,124,252,252 FONTS (137) = "0,0,0,0,16,40,16,<br>FONTS (133) = "0,0,0,0,0,0,0,76,24 131 FORTS 1131 - 79, 126, 0, 0, 0, 0, 0, 0, 0, 0<br>
132 FORTS 1131 - 79, 126, 0, 0, 0, 0, 0, 0, 0<br>
132 FORTS 1131 - 79, 126, 0, 0, 0, 0, 0, 0, 0<br>
132 FORTS 1131 - 70, 0, 0, 0, 0, 16, 78, 9, 79<br>
137 FORTS 1131 - 70, 0, 0, 0, JF0(21HEN0-115) PSFILD+2,P+1)<br>340 TFP>B-24NDP(S+2ANDO)SANDRHD(0)}.STHP 45 BOBURTROLA (E) =01 E(E) =P:NEXT:GQT03;<br>50 GOGUEZOD:DOGUEZ30;IPP ==1ANSK=0TNEN FONT6 (145) = "252, 252, 249, 176, 0, 0, 128 1760<br>- RKTURN<br>- 7PA+50>117THFM3=117ELSE3=A+50<br>- FORG+AT00STEP21PAESET(d-2,81|PSET(G, .<br>16 FONT81146)="252,194,0,112,136,112,96 -<br>FONT6 (147) = "252, 124, 20, 0, 0, 7 PORTH 1483 = 7222, 224, 128, 6, 6, 6, 6, 6, 6<br>
2 FORTH 1483 = 7222, 224, 128, 6, 6, 6, 6, 6<br>
2 FORTH 1483 = 7222, 224, 128, 6, 6, 6, 6, 6<br>
2 FORTH 1150 = 7222, 222, 129, 64, 6, 0, 6, 6, 6<br>
2 FORTH 1150 = 7222, 222, 429, MORPHO, 1100T0300<br>123 MEXTO<br>125 PRESET(G-2, R) LENEBET(G, R) | RETURN  $\begin{split} &\frac{1}{2}\mathbf{X}^{(0)}\mathbf{F}^{(0)}\mathbf{H}^{(0)}\mathbf{H}^{(0)}\mathbf{F}^{(0)}\mathbf{H}^{(0)}\mathbf{H}^{(0)}\mathbf{H}^{(0)}\mathbf{H}^{(0)}\mathbf{H}^{(0)}\mathbf{H}^{(0)}\mathbf{H}^{(0)}\mathbf{H}^{(0)}\mathbf{H}^{(0)}\mathbf{H}^{(0)}\mathbf{H}^{(0)}\mathbf{H}^{(0)}\mathbf{H}^{(0)}\mathbf{H}^{(0)}\mathbf{H}^{(0)}\mathbf{H}^{($ **FORM+0T04** .u.<br>154 FONTHELS41-1252,252,252,240,112,48,4 ING Pumimisang kuthangkatananan.<br>0,0°<br>155 FONTH(155)="252,252,252,60,56,24,24, 24\*<br>152 - FONTH (1581–\*757, 257, 257, 254, 0, 0, 0, 0<br>157 - FONTH (157)–\*252, 252, 260, 0, 0, 0, 0, 12\*<br>157 - FONTH (158)–\*252, 252, 0, 0, 0, 0, 49, 252\*<br>16414, 6410, 6414\*<br>16414, 6410, 6414\* 24 FONT812241=\*0,0,0,0,0,0,0,252\*<br>24 FONT812251=\*252,252,252,252,252,252, (1-1,P):NRXT<br>(35 TEP(8+2ANDP)#-2THENOSSURI900 298 Form (1931 - 1945 - 1957 - 1957 - 1957 - 1958 - 1958 - 1958 - 1958 - 1958 - 1958 - 1958 - 1958 - 1958 - 1958 - 1958 - 1958 - 1958 - 1958 - 1958 - 1958 - 1958 - 1958 - 1958 - 1958 - 1958 - 1958 - 1958 - 1958 - 1958 - 1 475 X-RNB (1) 8 (8/2) + Ava 1Y-8N0 (1) + (8/3) - (<br>8/4) +8 ) = #<br>| HPXC108003107NEN00=60<br>| HPYC108Y3317nH|NY=2<br>| PHPF (SLY)| 10010450<br>| R=01PBS06F1KLYV|| CIBCLE (XLY)|| |<br>| HPX=1CAAND(+43AANDY+23BANDYCR+17HENG 7\*<br>240 : FONTH (240) = \*252, 224, 192, 252, 24<br>241 : FONTH (241) = \*226, 16, 60, 152, 92, 1 TRESPECT CALL YOUR FIRESPECT LV, VALUE SPECIES CV. , 757\*<br>742 FONTH (242) = 192. (lp. 252. 4. 134. 200. 248. 520 005U#1900 car<br>244 FONT8(246)="32,30,32,32,30,252,60,25 y:<br>245 FONT812451="76,172,76,76,172,752,252 )<br>IFU>317HENU+31<br>IFT>TONGU>IOTHENS=0:W=0:GDT0450<br>IFT>119THENT=119<br>IFT>119THENT=119 ISS PSETIT,U)<br>IAO 1FFOINTIT-1,UI=-1CAPOINTIT-1,U-1)=-1

5 CLEARISOIDEFTHTA-21V+ 2101HA1811DTHE14 115C=0<br>10 CLS:J=5;CONSOLF,,,0,0;N=2;P=3;PH=5TR1 Metrix, 2018<br>
1993 - 1994 - 1995 - 1995 - 1995 - 1995 - 1996 - 1996 - 1996 - 1997 - 1997 - 1997 - 1997 - 1998 - 1997 - 1998 - 1998 - 1998 - 1998 - 1998 - 1998 - 1998 - 1998 - 1998 - 1998 - 1998 - 1998 - 1998 - 1998 - 1998 HOW I 19,321

H(M)=-1<br>IFA)115THENA+5

TERCTHEMENT

 $\begin{smallmatrix} 150 & 1848519484888\\ 160 & 1408519484888\\ 170 & 10084664011819168881022221984586714, 10111000\\ 1708 & 1008464010119167688820221988516, 1111\\ 1800876461646890119611929798716, 1111\\ 1800876466666666666666666666666666666$ 

pièges risquent de vus arrêter avant de pouvoir la détruire. Almors ous pourrez continuer vers la seconde

avec<br>Pour les autres tgres, la<br>caractères entre parenthès **Xavier VANNEREAU** 

la procédure est la re caractéres entre pilmenthéses<br>19 = espace)<br>1970 : 1970 : Caracter (2001)<br>1970 : 1970 : 2222222 renordand par la década<br>1970 : 1970 : 222222 : 111111-1800<br>Ali (1891) : 1970 : 1980 : 1980 : 1980 : 1980 : 1991 : 1991 : 1992<br>1

> CANON **X07**

ur la touche GRPH et tapez ZZZZZZZZZRRRBBRRRRRS. Revenez<br>n mode normal en appuyect su la tuche GRPH et finssez la boni

Mode d'impéri<br>Color de la programme conjenent les cavatènes spécieux.<br>Feites RUA pas effects le prés l'aver enregate Tspers mate le propriet pas programme du jeu. Vont autre simper<br>programme du jeu. Vont aurer summent quel 715 EN-NIDRIAN, N/6+1, 1111FEN-CHRH(132+T) 213 EN-MIDNAG, N/6+1, 1311FF8-CHRK(132+7)<br>1760-1761 - Maria Caroline (120+71 MOPC) 2711EMSC-15C+301<br>2015 - Arthur Gallens, 120-71 MOPC) 2711EMSC-15C+301<br>2020 - Arthur<br>2020 - Maria Caroline (120-7)<br>2020 - Michael Caroline ( TO LOCATEN/6, 2: PRINTCHR8(142) | : FORZ=1TO<br>| BEEPZES, I: NEXT 1: DEEPZAS, I: NEXT<br>145 L.OCATEN/6, 21 PRINT" - 1:10070690<br>150 N=40+A: IFN) 1:97HENN=115<br>155 FORO+A+27OHKTEPZIPRESET (G-2, B):PSET( 'n. o<br>O IFPOINTIO+1,81=-10RPOINTIO+2,81=-1TH 10 ||POINT|0+||B|=-|0RF<br>|765CL0E790<br>|5 ||FRJ15THEN270ELHE790<br>|5 ||FEB=CHRB1132+T|THEN<br>|5 ||FEB=CHRB1132+T|THEN O IFCN-CHRN(129+T)ANDPC>2 THEM -BIGOTOZJS<br>-BIGOTOZJS<br>795 IEFOINT(G+1,5)=-1THENGETURN<br>795 NEXTLEBIETETO-Z, BIJEKETURN<br>800 O=0-21PRESET(0,2911PRESET(G+1,29111T 800 UNIVERSIDE TRANSPORTER (1992)<br>1910 - Jacques Caroline, american american (n. 1914)<br>1913 - Joseph Caroline, american american (n. 1914)<br>1913 - Joseph Caroline, american (n. 1914)<br>1913 - Joseph Caroline, american (n. 192 0127H5N1950 (0+1, h) =-10RP01NT(0+2, 8) =-17H IMEXT<br>925 FORTH(1291-10,0,0,80,136,36,38,84110 975 FORTHLIPP1="0,0,0,80,80,136,36,36,84<br>05UR300<br>933 Republik (200<br>933 Deputation)<br>933 Deputation<br>933 Deputation<br>933 Deputation:<br>080 Deputation:<br>930 Deputation:<br>933 Deputation:<br>933 Deputation:<br>933 Deputation:<br>933 Deputatio 100 (\* 1588)<br>1915 - Frank Barn, fransk politik (\* 1879)<br>1915 - Alexandra Bay, pilotecki († 1874)<br>1915 - Alexandra Bay, pilotecki († 1874)<br>1915 - Alexandra Bay, pilotecki († 1875)<br>1915 - Alexandra Bay, pilotecki († 1875)<br>19 0 E=E+RNDT1146-1.2 65 IFE(27HENE=2<br>70 IFI=2ANDI()EDEI=3ANDI()ETNENI=1 075 THE MERCAN, 2, 101 . CHR 1223 . EX ono 1005 FR-NIDR(ER,2,18)+C-FRIZ45+1):RETURN<br>1130 AR-SI LOCATEO,O:FRINT\*ARRAAAAAAyvv 1999994"|<br>1140 LOCATED,1:PRINT" 300 IFPORTIT-1, UJ--108P01NI (T-1, U-1) == 1<br>THRISO IFPORTITION: 1<br>200 BETURN IFPORTITION: 17012-16986-T-2701-4;<br>200 BETURN IFPORTITION: 17012-16986-T-2701-4;<br>IFPORTIN, 11:0-5:60-1<br>388 PRESETIK, 11:0-5:60-1<br>200 BETUR, 11:0 +"!<br>1150 LOCATED,ZIPRINT"aatat as  $***$ 1380 LOCATED, SIPRINT .....<sub>perotu</sub> A(6) = -2: A(7) = - 2: A(8) = -2: R(1) = -1: E(2)<br>| F(3) = 0: B(4) = 1: E(5) = 1: H(A) = 1: E(7) = 0 470 IFRATIVENI-2<br>475 IFRALLONNOF/25THENVOO<br>475 SCROSING<br>475 SCROSING<br>475 SCROSING (1910)<br>476 - 476 SCROSING (1910)<br>486 - 4915 I (444 AB) (1910)<br>486 - 4915 I (444 AB) (1910)<br>486 - 4915 I (444 AB) (1910)<br>486 - 4915 I (444 AB 1260 ||FA)40:news01031300<br>1290 00701250<br>1300 LINE(79,0)-179,101:LIME(82,0)-182,1  $\frac{1}{2}$ 670 LINEIA+1, 81-1A+2, 011POETIA, 8-111PSET | 310 C=5010=15<br>| 320 FORE=070102005UE||200(PRESET(C,01:152 Vao Gotokyao: Ikikkas. 11.1 - 11. 1200 - 11. 10-2: 1<br>1940 - Romando Iblikkas. 11. 1 - 11. 1200 - 11. 10-2: 1 1967<br>1971 - GelGenell / 226el (b) 8ell / 2276021 (c<sub>)</sub> 03<br>1922 - GelGenell / 226el (b) 8ell / 2490D (8×21) 6H<br>1923 - Franco Henrico (a) 3<br>1923 - Franco Henrico (a) 10-91 GelGen200 95 RETURN<br>100 PRESPT (W. M-111FORL-1704: PRE<br>1976 TEN: POTHENC-0: COTO715<br>10 N=N+11NFOTHENC-0: COTO715<br>10 M=N+11NFXT: W=N: N=N+11NFTURN

 $*$ ⋇  $\circ \circ \ldots$  $\cdot$   $\circ$  $\mathbb{R}$ **SALL** Ж \* ¥ Ø 1335 000UR1200100101320<br>1355 000UR120010020161519,01PRIMTOWN41391<br>11LOCATE19,11PRIMTOWN4139111H=1<br>PRETILIS,c11FRIMTOWN41310<br>PRETILIS,c11IFA460011.3AMDC14ATREN000UR1320<br>1360 IFANDIO11.3AMDC14ATREN000UR1320 1345 60701350 1388 GOTOJ350<br>1370 LINI (113, C) - LA, C) (PORD-112TOAUTRP-2<br>1370 LINI (113, C) - LA, C) (PORD-112TOAUTRP-2<br>1371 - FC: H-2ANDC (R-2TMR)(1910<br>1375 PRCETTA, C) (RTMRH<br>1405 FGB1=A-4TO3)<br>1405 PGB1=A-4TO3) 405 FGBI-404923: "MEBRYIS-1,811PHET<br>1,91 : POSMYIS-1,81-1,91-1,1584435<br>405 PMESTYI,81:PHETHENIA35<br>405 PHEETYI,81:PHEBRYI-1,81: BETURN<br>405 PHEERWER(ATHENIACSETII+1,8):BE-BE<br>460 DYNIA20<br>460 OTNIA20<br>460 OTNIA20 5<br>10701400 1600 B-110-25<br>1610 LOCATE - 7,3:PRINT\* - 110-6+3:1FC>301 NENO+-2<br>1615 IFA246 THENSC+3C+30160T01230<br>1616 IFC+22THENO+2<br>1620 LINE+45,241-145,53-C):LINE+42,311-4 FORD-1705000:NEXT:A-3:8-12: RETURN

1322 | PRADDŽAVNI 323<br>1330 | 15450 (0) > (SAMDACBOTHEMISIO<br>1330 | 15450 (0) > (SAMDACBOTHEMISIO<br>1332 | PRADDŽAVNI 323

RL=1T04:PRESETIN,N-1

# **POLICE DEFI** suite du N°51

Vous avez toujours révé de devenir policier, votre meurtner (évidemment) risque de vous envoyer outre-

#### E. MICHELUCCI

Police Défi est un "métange" de tress arux, qui demandent respectivement trois qualités la mémoire. la déduction et la déstérait.<br>Je ne vest pois vous explojeur en détails le principe, car tout est<br>de mi vest pois vous exp  $\begin{array}{l} \texttt{MSE}(\mathcal{H}) = \mathcal{H}(\mathcal{H}) \oplus \mathcal{H}(\mathcal{H}) \oplus \mathcal{H}(\mathcal{H}) \oplus \mathcal{H}(\mathcal{H}) \oplus \mathcal{H}(\mathcal{H}) \oplus \mathcal{H}(\mathcal{H}) \oplus \mathcal{H}(\mathcal{H}) \oplus \mathcal{H}(\mathcal{H}) \oplus \mathcal{H}(\mathcal{H}) \oplus \mathcal{H}(\mathcal{H}) \oplus \mathcal{H}(\mathcal{H}) \oplus \mathcal{H}(\mathcal{H}) \oplus \mathcal{H}(\mathcal{H}) \oplus \mathcal{$ 

(KTH)<br>1981<br>KTHAT (KKŽ, CHRSF (199) (CHRSF (47) - CHRSF (63)<br>KTHO MARAL - KK

Phone: "CE" | CONSULTATIONS | MEN' PRIME<br>| 2010 | CONSULTATIONS | MEN' | CONSULTATION | CONSULTATION<br>| 2011 | CONSULTATIONS | CONSULTATIONS | CONSULTATIONS | CONSULTATIONS |<br>| 2011 | CONSULTATIONS | CONSULTATIONS | CONSULT

tij Nevels Printskij, Brang (f. 1999)<br>18 jan (f. 1981) Nevels Coulting Yral 2042 (op.8195-Ritum)<br>Copyboos Printskij, Coulting Yral 2042 (op.8195-Ritum)

08396, FRINTRAS, CORE, WALNER, Govern<br>1971 - 1971 - 1972 - 1973 1978 FRINT, CORE, HOT (PH-607018)<br>1971 - 1980 - 1980 1973 - 1980 - 1980 - 1980 - 1991 - 1991 1991<br>1976 - 1986 - 1980 1991 - 1980 1991 - 1980 1980 1991 - 1991

.<br>1024 C-E+H, GOSUB180 ABREB POKEC & HEXT-RESTORE RESUM

HHINTCHL/2561 LANL-HN256 RETURN

987.080<br>BHUSH 1824) BHUSH 1829) BHUSH 1740 - DHUSH 1989 - BHUSH 2019 -<br>BHUSH 1824 : BHUSH 1980 - BHUSH 1840 - BHU-1851 - BHUSH 2019 - ISBN 1760<br>BRINT0979, "E" - PRINTON: "ECCEECECCE" - POPI-1703 PRINTON, - ISB<br>BRINT0979, "

117 | 118 | 128 | 139 | 139 | 139 | 130 | 131 | 131 | 132 | 133 | 133 | 133 | 133 | 133 | 133 | 133 | 133 | 13<br>| 13 | 133 | 133 | 133 | 133 | 133 | 133 | 133 | 133 | 133 | 133 | 133 | 133 | 133 | 133 | 133 | 133 | 133 |<br>|

. 99<br>07229 - 0228 - 0375 - 0343 - 0328 - 0335 - 0325 - 0343 - 0328 - 0227 - 0225 - 1<br>- 97 - 2 - 0081 - 0341 - 0327 - 13871 - 39 - 20 - 0801 - 0343 - 0327 - 17290 - 99 -<br>- 61 00 - 0333 - 0341 - 7339 - 0333 - 0341 - 0341 - 7

9 - 99<br>1955 101 : 1 - 4249 - 4497 - 4497 - 4992 - 4994 - 4497 - 5767 - 4813 - 4249 - 4487 - 4<br>14298 - 11911 -

0. 11911<br>1498 - ISOT - 4980, 0029 - 4980 - 4014 - 4022 - 1319 - 1656 - 161 3248 - 634<br>1498 - 4545 - 527 - 2040 - 5321 - 9271 - 93. 4547 - 16360 - 201 - 3258 - 634<br>1498 - 4545 - 527 - 2040 - 3459 - 3352 - 34. 4547 - 16360 -

sort précesses!<br>Mais avant de lavre le RUN "in-autriens", « faut tout d'abord madren<br>les graphames dans le programme. Pour ce latre, tout dépend de la<br>Capaché de memorie (Kocialis) de voire ordinaire.<br>Dieux cas de présente

-le<br>es RUN 500, et athindez que l'ordinateur affiche READY (vous<br>z'ié temps de vous faire un café et même de le borelf).<br>voz cette nouvelle voisson, car si vous n'avez pas l'alt d'er-

nes<br>16 Ko de mêmpire (toujours RAM) ez que

(81879)68-4922-2248, 4222-2248, 4223-2066, 4778, 19425-5-4054, 424<br>1175-6-6256, 4792-518, 4257, 4268, 4268, 4268, 4278, 4282-525, 4282-525, 4282-525, 4292-525, 4292-525, 4292-5<br>1284-235, 4292-525, 4292-51179, 42485, 4258,

 $\begin{minipage}[t]{. \begin{minipage}[t]{0.9\textwidth} \begin{minipage}[t]{0.9\textwidth} \begin{minipage}[t]{0.9\textwidth} \begin{minipage}[t]{0.9\textwidth} \begin{minipage}[t]{0.9\textwidth} \begin{minipage}[t]{0.9\textwidth} \begin{minipage}[t]{0.9\textwidth} \begin{minipage}[t]{0.9\textwidth} \begin{minipage}[t]{0.9\textwidth} \begin{minipage}[t]{0.9\textwidth} \begin{minipage}[t]{0.9\textwidth} \begin{minipage}[t]{0.9\textwidth} \begin{minipage}[t]{0.9\textwidth} \begin$ 

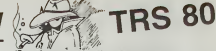

.<br>Tapez dans un premier leffits les lones sundintes:<br>5 à 21, 36 à 40, 53 à 61, 81 à 86, 111 à 115, 133 à 183, 210<br>481 à 506 et 512 à 514.

que ça n'est pas encore la bonne!)<br>du programme (toujours sans taxe d'erreurs!).<br>ous les REMs et, sauvez cette nouvelle et der

rsion,<br>i oublier! Ce jeu est bien entendu sonore.<br>inector un amplificateur adéquat. Ce jeu est want the<br>in anglification addiginat.<br>(11) faire un PIUN tout court, et découvrir ce Po-<br>re deux), dirvant votre ordinateur fevon...

a a a

There is turning company conditions

b i **PECH'ORIC** 

Par un spierado dimensione ensabelle, vuus disciple est voter d'aller pécher (ce qui, je vous le reppelle est voter<br>d'aller pécher (ce qui, je vous le reppelle est voter<br>vous partier de vous ensabelle de voter vous sur le che ensoleillé vous décidez dévier de leur trajectoire et ainsi de les attirer dans vos<br>paniers. Petit inconvénient: vous ne devez remplir

DRIRO: 6,6,4,1<br>CASSIC FEED: NOORD HISP): COGURISSB<br>CLS: PRINT-CHPHCITE OE UN DESPCE (EN<br>NIERS): PPINT MASSAS PRINT<br>| CETTS F-VAL(FB/1FFC20RF)6THENS<br>| CETTS F-VAL(FB/1FFC20RF)6THENS<br>| CETTS Y-VAL(YB/1FFC20RY)6THENS<br>| CETTS YVAL(YB/1FFC20RY)6THENS<br>| PEDITY PRINT-PRINT-PRINT-C'EST PRRT  $\begin{smallmatrix} &\mathbf{G}_{11}^{\mathsf{H}}\\ \mathbf{G}_{21}^{\mathsf{H}}\\ \mathbf{G}_{31}^{\mathsf{H}}\\ \mathbf{G}_{42}^{\mathsf{H}}\\ \mathbf{G}_{53}^{\mathsf{H}}\\ \mathbf{G}_{7}^{\mathsf{H}}\\ \mathbf{G}_{8}^{\mathsf{H}}\\ \mathbf{G}_{9}^{\mathsf{H}}\\ \mathbf{G}_{9}^{\mathsf{H}}\\ \mathbf{G}_{9}^{\mathsf{H}}\\ \mathbf{G}_{9}^{\mathsf{H}}\\ \mathbf{G}_{9}^{\mathsf{H}}\\ \mathbf{G}_{9}^{\mathsf{H}}\\$ 19 PUPSMOTOR PLOTZPRISITE | TIMEREIPL<br>1945 4. TANNAN PLOT14K. 8. 2. HEKTE PLOT1<br>-10-1<br>19 REATEN V. 9. 8. White | F. FRANCEO

I. I<br>FLOT10+K. 3. "JE MANTE !" «ГОВВ-9Т03<br>-1 : BFG=4THENS=3<br>FLOT3+K. 6. "h" «ЗОЗМО1. 300+985. 10 «К<br>!: PLOT3+K. 6. 32 (HEXT8

un nombre limité de mêmes paniers car sinon votre qual numeral premiere de membres peniers can sincen bosses ne pourra résister et bus les poissons s'échap-<br>peront! Vous avez un autre moyen de pêcher: dinger<br>(toujours avez des califoux) les poissons vers l'hame-<br>çon de vo ard mise à l'eau.

#### Pierre PALMADE

Mode d'emplo:<br>Los 8 pariers aost disposés verticulement à geuche de l'écran et<br>sai réprésent apar l'étagéu plus à d'oran de cas pariers (Thameçon<br>sai réprésent plus l'étagéu de la disposition vers la gauche (vers<br>Les possu

 $13$ 

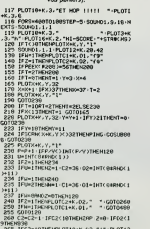

 $\begin{array}{l} \textbf{W}_1(10^3 \textbf{1}, 10^3) \cdot \textbf{10} \\ \textbf{10} \\ \textbf{20} \\ \textbf{20} \\ \textbf{30} \\ \textbf{10} \\ \textbf{10} \\ \textbf{10} \\ \textbf{10} \\ \textbf{10} \\ \textbf{10} \\ \textbf{10} \\ \textbf{10} \\ \textbf{10} \\ \textbf{10} \\ \textbf{10} \\ \textbf{10} \\ \textbf{10} \\ \textbf{10} \\ \textbf{10} \\ \textbf{10} \\ \textbf{10} \\ \textbf{10} \\ \textbf$ KTS<br>G40 NEXTT<br>650 PD=PD=30-IFC1=121 858 - 1999<br>1998 - 1990 - 1991 - 1991 - 1991 - 1991 - 1991 - 1991 - 1992 - 1993 - 1993 - 1993 - 1993 - 1993 - 1993 - 1993<br>1998 - 1993 - 1993 - 1993 - 1993 - 1993 - 1993 - 1993 - 1993 - 1993 - 1993 - 1993 - 1993 - 1993 - 199

207 | 1994:2009:00091.011644.2.2.141-55.06; +<br>| 1994:201 | 1994:2009:011644.2.2.141-55.06; +<br>| 1994:201 | 1994:1009:01:41.3990/401184.94.011<br>| 1994:10:41:009:01:41.41.940/401184.94.0112<br>| 1995:10:41.41.41.41.41.41.41.41.41

,<br>IFHSCFOTHENPLOTIG+K, 2, "H1-SCORE-"<br>KPD)

I<br>XX 94K, D2 JA32THENPLOTS4K, D2, "

ORIC<sub>1</sub> **ATMOS** 

Pay powers driven law in langestom (c'est-droit-droit pay powers des lairs des pays driven la pay de variant pays de variant pays de variant pays de variant pays de variant pays de variant pays de variant la pays de varian

Tes Transport Headquart and State Level of the Barbon and Archives Control of the Barbon and Archives Control of the Barbon and State Level of the State Level of the State Level of the State Level of the State Level of the alement), Cel<br>esson et le ca calloux<br>est 4 ment. Inversemente<br>de lancer le jeu,<br>Bonne pêche.

.<br>040 Р.0Т9+К.02.°Г4° G0T0120<br>850 РОНРО+5:РСПТ16+К.26.°ПСПВР:\*+3Т81

(PD)<br>(PD) IPHS(POTHENFLOT16+K, 2, "H1+SCORE

FRE THREE PRODUCES - "HI-SCREE"<br>
1978: A DISPUTE - "THE PRODUCES"<br>
1978: A DISPUTE - "THE PRODUCES"<br>
1980: 2017: A DISPUTE - "THE PRODUCES"<br>
1980: 2017: A DISPUTE - "DISPUTE BESPICE<br>
1980: 2018: A DISPUTE - "PRODUCES"<br>
198

.9.0<br>1992 HEXT-NAIT189-PING<br>1992 FORS-11T926 PLOT6+K.6.32-JPS<br>19921000

903<br>**MOTORSALITOS: PLOTBH**USING-MOTORS<br>1993 2014 (1994: 1994: 1995)<br>1993 2014 (1994: 1995: 1915: 1915: 1915: 1916<br>1993 2014 (1994: 1995: 1915: 1915: 1916: 1916<br>1993 123106: 1917/7, 0-0, 0-020001239<br>1913: 2010: 1917: 1917:

 $\sqrt{2}$ 

| 1952 | 1978||1978||1979||1979||1979||1979|<br>|1982||1978||1979||1979||1979||1979||1979||1979|<br>|1982||1979||1979||1979||1979||1979||1979||1979|<br>|1983||1979||1979||1979||1979||1979||1979|<br>|1983||1979||1979||1979||1979||1979|

### **WAR GAME**

Même si la querre n'est nas vraiment un ieu amuse

Même si la guerre n'est pas vrament un jeu, emuseur<br>vous à repousser les vaisseaux ennemis qui attaquent<br>le repère du Capitaine NEMO.<br>Votre misson consiste à défendre un dépôt d'armes<br>stué dans une caverna. Vous disposaz d

#### Jacques BOURIQUET

.<br>Sto

 $\mathbf{v}$ 

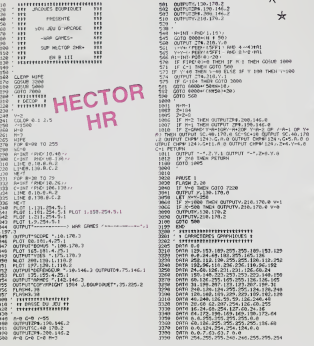

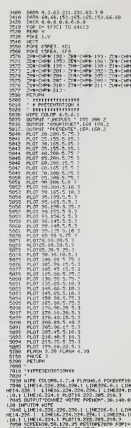

PORG1.52 TONDS1.92 HD

7690 OUTBUITEESIPEZ VOUS LE<br>7 70 : ou → MON 797 (44.140.1<br>7100 Le-IMFAIR 2001 L'HOECLE<br>00 IF L-Z9THEN 2000 240 ELNE

nie.

 $1500 F$  $001$ 

La LC-311 est un pau j

### **CALCULEZ SUR HEBDOGICIEL**

Ce sont des calculatrices Casio, elles ont le label HEBDOGICIEL et une table des codes At bien pratique pour vous aider dans vos programmes. Prix hebdogiciel et garantie 6 mois. pouvez compter sur elles! 2456390

 $rac{1}{\sqrt{2}}$ 

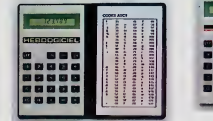

La SL-800 Film card est aussi plate que votre carte de La SL-800 PHm card est euxis plate que vote card de crédit 0,54 mm d'epeisseur. Pas de piles: alimentation par pile existent de crédit de l'alimentation d'alimentation d'alimentation d'alimentation d'alimentation d'aliment

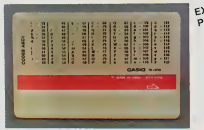

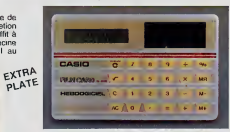

**∢80 Frs** 

**80 france** 

 $-350$  Frs

Commandez ces calculatrices à SHIFT EDITIONS 27<br>rue du Géneral Foy 75008 PARIS is.

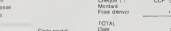

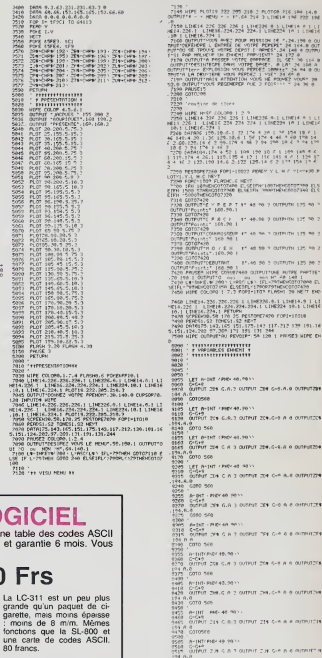

i vijek je kili<br>Let s 20. jeoljka<br>se sa 2. s 20. je  $\frac{7}{2}$  (1991)  $\frac{100}{2}$  (1992)  $\frac{100}{2}$ . . . . . . . . . .

outrute 125.00 f

**Leasta vier o** 

CRIPTIUS & ALB-2

 $\sim$  a.e orms? .....

**CARACTERIZE** 

**CALLA** ATTACK

Chattun e a-no

 $0.18888$ 

n.e.<br>1. cara see 4959 - A-UIT (PHEY 48 98) -<br>9555 - A-UIT (PHEY 48 98) -<br>9555 - A-UIT (PHEY A 3 0119UF 29 6-9 A 8 0119)<br>9586 - 0110569 -

h)<br>- Arthur / PHP: 40 Milli<br>- Grout<br>- Orto 540<br>- Orto 540<br>- Orto 540<br>- Orto 540 )<br>) arbit (pie: le.mo.)<br>) croftit (mi c A + arbit<br>) croftit (mi 1998 - 2018 - 98 - 98 - 98 88 88 10 10 - 6 8 8 88<br>1998 - 90 180 9 19 - 40 - 50 1<br>1998 - 90 180 9 19 - 40 - 50 10 10 11 - 718 - 6 8 8 9<br>1998 - 90 19<br>1998 - 918 - 918 - 918 - 918 - 918 - 918 - 918 - 918 - 918<br>1998 - 918 - 9

)<br>| Arthur - Philippin Admin<br>| Arthur - The Clays Australia The Critics and the<br>| Arthur Admin<br>| Arthur Admin

)<br>1. Januari - Androide Maria<br>1. Januari - The Colle a destate The Collection (1989)<br>1. Januari - The Collection (1989)<br>1. Januari -

e<br>A computer in as<br>Computer in a comp<br>Called

×

### la page pédagogique la page pédago

Marcel HABERT enseignant à Arques nous propose cette semaine un programme d'approntisage de l'heure pour TRE 90<br>l'ogiciel comprend une phase d'entraînement puis une vérification des connaissances. Les différentes laçons do

## j'apprends l'heure<br>sur TRS 80...

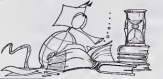

Les proc nmes et an put<br>150 erticipant<br>munérai  $\dddot{\phantom{a}}$ 

nous publierons, sera<br>de 1000 à 2000 francs<br>publiée, à pattir du 1-<br>bite. Une preceution e<br>seble pour vos envois<br>publier votre peuvre e<br>la mention "Page pé<br>la mention "Page pé s la pag<br>ler octo  $vote$ 

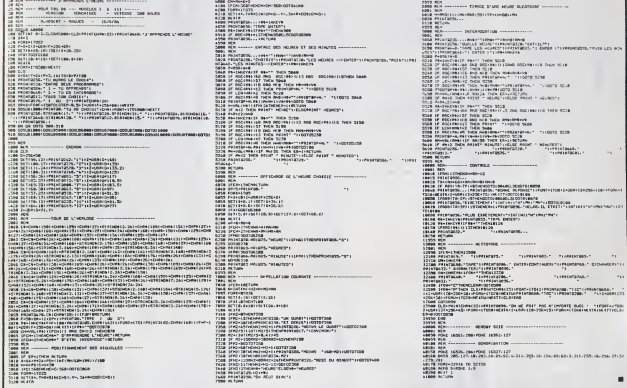

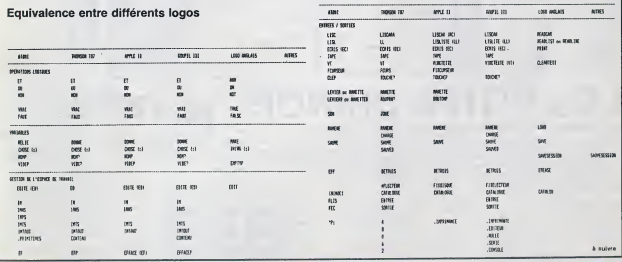

la page pédagogique!

### **PEDRO**

Noël approche... Enfin presquel Mais il est temps pour<br>Pedro de songer à s'approvisionner en sapins. Malheu-<br>reusement, son fournisseur habituel est en grève, il va<br>donc se servir lui-mème dans la propriété, à ses ris-<br>que  $mma$ 

**TOWER**  $\overline{a}$ 

tagas

ັດຕັ້ງການ ປະທານາມ ນາມການການເປັນການ ແຕ່ການ ທ່ານ ນາມການການການການການການການການການການ.<br>ທ່ານ 1986 ຄົນ 2008 ຄົນ 2008 ຄົນ 2008 ຄົນ 2008 ຄົນ 2008 ຄົນ 2008 ຄົນ 2008 ຄົນ 2008 ຄົນ 2008 ຄົນ 2008 ຄົນ 2008 ຄ<br>ນາມ 2009 ຄົນ 2008 ຄົນ 2008 ຄ

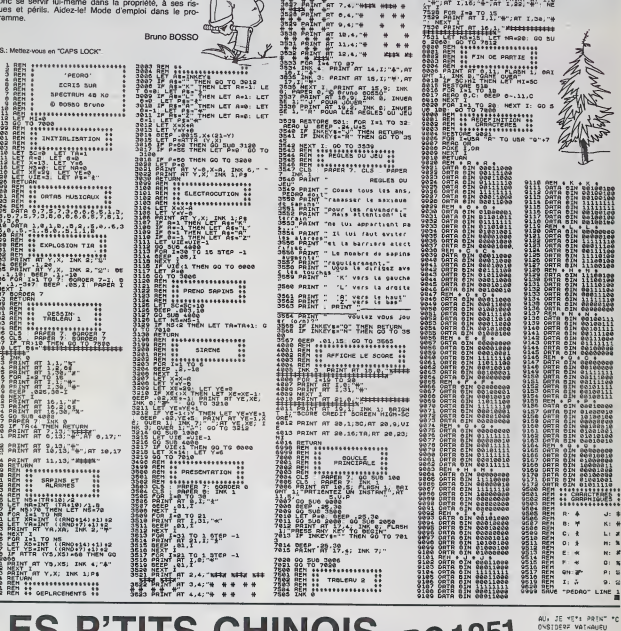

Sege Bearton<br>Sege Bearton Crisis Hill Hell<br>Sege Bearton Crisis Hill Hell<br>Bearton Crisis Hell<br>Bearton Crisis Hell<br>Bearton

 $e^{27}$  9,4; -4

# ES P'TITS CHINOIS <sub>PC</sub>1251........

98:14 A=2 6070 288<br>85:15 A=3 6070 388

199:17 3+1 921NT 18811T<br>E": 6070 98<br>C": 6070 98<br>CB:2F 3=2 9RINT 1JE 6A6

:20:1º 3\*3 PRINT \*VOUS G

SB: NEXT Y

95:6070 400

Chef du gang chinois de la Main Noire, vous êtes en<br>guerre avec le gang rival. Et vous en gang de serveurs de mentres à votre solde pour trucider les membres de l'au-<br>naires à votre solde pour trucider les membres de l'au-

18:REM LES PTITS CHONOT

201991%" "LES PTITS C-I  $-0.5$ 

"91wmw<br>"916\_55 (8/~)" tas

48:(Flas="0" 609/3 589<br>58:F02 \=1 70 :8<br>68:K\$="": I\PUT "V0"RE

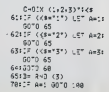

nomme seul en rencontre trois, ceux-ci vont s'emméler<br>les pédales, et perdre inéluciablement. Si deux<br>hommes en rencontrent trois, pas de problème, les<br>trois gagneront les deux. Attention, le PC est très mau-<br>vais joueur.. homme seul en rencontre trois, ceux-ci vont s'emméler

Albert ZBROTO

AGNEZ\*:J=J+1: GOTO 9 20012F 3=2 PRINT TEGALIT 4181PRINT TET MOIL TEST

E's 6070 98<br>218: F 3=1 PRINT TWOUS 6<br>AG-62': J=J+1: 6070 9

Ä

398:15 343 PRINT \*EGALIT

- 2": 60"0 98<br>3:8:1" 3=2 PRINT "VOUS 6<br>AGNE2":J=J+1: 60T0 9  $\ddot{\mathbf{a}}$
- 8<br>328:15 3=: PRINT "JE GAG NE... "ICHC+1: GOTO 9

ò 489199:47 "VOUS AVEZ "#J

POINTS\*

428: 2 03 3EEP 1: PRINT<br>"QUAIS '' JS GAGHE''<br>''' GOTO 458

E.I SSING AREAS PIAE

HVEZ SUREMENT":<br>PRix" YTRICHF. ⇒awya<br>IS JOUEUR."<br>ASB:IMPUT "VOULEZ-VOUS R<br>EJOUER":AS: IF AS="O<br>"THEK 10 AGUIENJ<br>SOOIPRINT TVOUS CHOISISS SUBERSING THE STATES<br>E2 ENTRES<br>SIBLORING TIMPLET 3 CHIN

AVEZ SUREMENT"

SIBFRINT "1,2,67 3 CHIX<br>520:PR:nT "ET 3166 SUR,<br>520:PR:nT "ET 3166 SUR,<br>538:PRINT "1 GAGKE SUR 3

S49: PRINT '2 GAGHENT SUR

SSBIPRINT "ET 3 GAGNENT  $SUR$   $2$ 

r.

S9819ETURN

4681 END

**SPECTRUM** 

7818 22.045.4994. POSTERRANAMARK

## **TAKE LIBERTY**

Dans ce jau, un bagnard chercha à retrouvar sa liberté<br>honnétement. Ce personnage doit remplir une mission<br>plusieurs fois afin d'obtanir un score minimum de 40.000 points.

#### Frédéric DUCHER

plant de la prison est une galle de 40 x 25 et le grapheme<br>avent des fonctions sent-graphagues du MZ 700<br>Tort veut changer la valeur du socee memum à attendre, il fjud<br>reporter à la ligne 780. Pour changer la valeur maxima

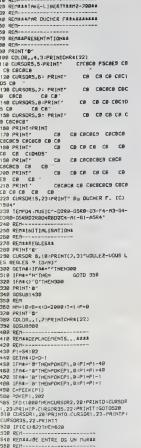

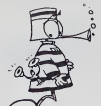

 $\begin{array}{l} \displaystyle \frac{\textbf{10.999\text{m}\cdot\text{m}\cdot$ 200 BETWEEN CO. LETTERATURE 80 821140000<br>00 926 - 12420242424242424242424242424242<br>00 92101 - 14242424242424242424242424242424   $\begin{small} \textbf{1}_{\text{1}}\text{F1}_{\text{2}}\text{F2} & \textbf{1}_{\text{2}}\text{F1}_{\text{2}}\text{F2} & \textbf{1}_{\text{3}}\text{F2} & \textbf{1}_{\text{4}}\text{F2} & \textbf{1}_{\text{5}}\text{F2} & \textbf{1}_{\text{6}}\text{F2} & \textbf{1}_{\text{7}}\text{F2} & \textbf{1}_{\text{8}}\text{F2} & \textbf{1}_{\text{8}}\text{F2} & \textbf{1}_{\text{8}}\text{F2} & \textbf{1}_{\text{8}}\text$ 

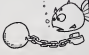

ezea pounte de "<br>1529 PRINT-PRINT Gonne conduct em chantermant www.commoder.com<br>recoller il<br>30 MBINIVMBINISMA - remailer ill A son sont reportives"<br>1540 PRINTIPRINT Serve to second on ison (\* 1885)<br>1880 - Piloti - Pilot (Pilottico e 4 abrele<br>1880 - Piloti - Il en perió kert<br>1880 - Pilotinert Geneva foi e avili espai<br>1880 - Pilotinert (apayer sur-uni tovihi<br>1880 - Pilotinerlet (apayer sur-uni tovihi SOM PEINT-PRINT LOMPANER<br>SOME CONSTANTIET<br>ISOD DETAC-SPACETTHONICOD

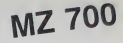

1818 RETHANNING PLACEMENTS BANK 100 Million State (1981)<br>
100 Million State (1982)<br>
100 Million State (1982)<br>
100 Million State (1982)<br>
100 Million State (1983)<br>
100 Million State (1983)<br>
100 Million State (1983)<br>
100 Million State (1983)<br>
100 Million S 1920 PRinterRint' La reade de Senda est.<br>1940 PRinterRinterRincer (un lengo regalit<br>1950 PRinterBint'score (un lengo regalit<br>1950 PRINT-PRINT' pound 3.<br>1950 PRINT-PRINT' Doua le prieonydon m'e<br>1950 PRINT-PRINT' Doua le pri i'expressent "<br>Idea Point Point'na relevier out KLX ============"<br>1288 IFT-DiTHE>GOSL82208<br>12:R PRINT-PRINT-PRINTfLE MEILLEUR SCORE CST DC"<br>2228 PRINT (PRINT" --------------- UNI" TABLE 188<br>2240 FDRU-0703000-HEXTU<br>2250 GOTOBIO<br>2260 FRINT-TON HOT - INFUTAB-HT

÷

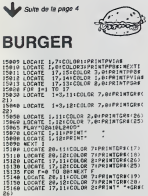

.<br>1170 LOCATE 17,12:08LOR 7:FRINT" "+GRN: .<br>100 LOCATE 10, 11:00LOR 2:PRINT" "+GRBC .<br>198 LOCATE 10,12:00LOE 7:FRINT" \*\*CRS: 25)<br>15193 FOR F=B TO 901NEXT F1FLAY\*L96A2010 

26)<br>1921B LOCATE 19,12:00LOR 7:PRINT\* \*\*GREC

The country is the control of the control of the control of the control of the control of the control of the control of the control of the control of the control of the control of the control of the control of the control VOLLE Transforming Type Colembricking<br>
1992 Local Carl (1992)<br>
1993 - Caroline Prince Colembrican Volte &<br>
1993 - Caroline Prince Colembrican<br>
1994 - Caroline Prince Colembrican<br>
1994 - Caroline Prince Colembrican<br>
1994 -

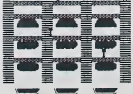

Suite de la page 13 Ŵ. PECH'ORIC

The main control of the state of the state of the state of the state of the state of the state of the state of the state of the state of the state of the state of the state of the state of the state of the state of the sta

- 
- 
- 
- 
- 1998 Maria Maria de Maria 2001<br>2008 Maria Maria Maria (n. 1998)<br>2008 Maria Maria Maria (n. 1915)<br>2008 Maria Maria (n. 1916)<br>2008 Maria Maria (n. 1916)
- 
- 
- 
- 

- 
- 
- 
- 
- 
- 
- 
- 
- 
- 
- 
- 'IC te re="<br>.ceo PRINT:PRINT\*mercient d'avoir iou avec qux i"<br>son pelut-friut-lis especant bientat
- 
- te retrouver,<br>1635 PRINTCHREAD,<br>1688 PRINTCHRINT PRINT-PRINT-PRINT<br>"CHRIC273"J AU REVOIR 1"-PRINTC
- 
- HREC4)<br>1678 PLOTIHK-9-2-PLOTIHK-19-2<br>1688 PRINTCHREC52-CHREC173
	-

## **VIC JUMP FROG**

### **VIC 20**

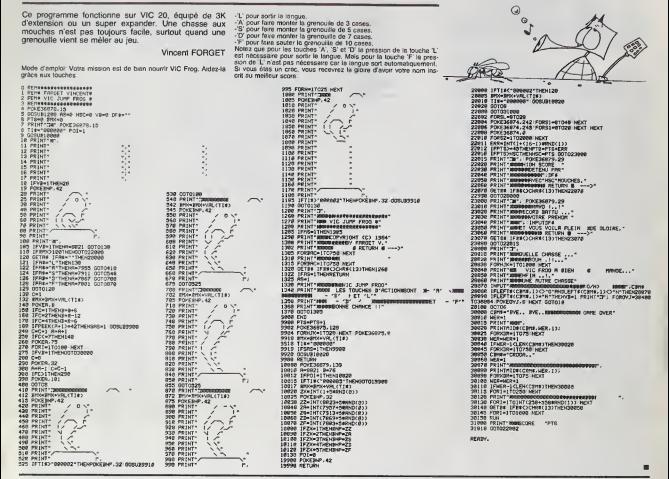

### **BIBLIO**

Voici un programme assurant le gestion d'une petite<br>bibliothèque, qui rendra d'appréciables services à tous<br>caux qui, comme moi, prétent à tout venent, livres et<br>revues (Hebdogiciel par exemple...) et sont incapables<br>de se

#### Rémi LANNE

programms ast un veriable logicat de gestion de licher à petite<br>elle (rein democratie pas top à la HP 41). Il permet en difet, les<br>us d'une crisquement de liches et assure les fonctions suivan-<br>us d'une crisquement de lich

icater lessage vous prêties un love. La machine demande la mondera collecte la mondera collecte la mondera de la mondera de la mondera de la tres estas la tres estas la tres estas la tres estas la tres estas la tres estas

.<br>Le tiche précédente. En effet, la machine pointe en perme<br>dotdentes permettent de passer d'une liche à l'autre.<br>dotdentes permettent de passer d'une liche à l'autre.

dans Lordre chronologique toutes les hohes présentes en<br>(équivalent d'un "CAT" :) La toire pointer est alors la der-<br>rée Pour se positionner par une hohe quelconque présent<br>nénatement soréts l'alfichage de catta tons (si v

de la data teur, su

ENDU.<br>Imine du fichier, la fiche pointée. Ce<br>HEOCHE.

to consider the points. Cover on<br>Forcher, répendez son point<br>Schine pointers aur sa fiche<br>machine listers tous les ou<br>NS (-- lista séécrive),<br>connut elle-même s'il s'egé

schien moonnaal elle-même s'il s'ege<br>e frouve pas le ou les ouvrages so<br>bitaulur de cheque commende<br>sont le titre de fouvrage pormé at<br>on décimale européenne, pile vulle.<br>sanements complémentaires. positionne er

noticity de considerable supporter de la positiva de considerable supporter de definitions de la positiva de la positiva de la positiva de la positiva de la positiva de la positiva de la positiva de la positiva de la posi

sisé.<br>me occupe 62 registras, en lancton du nombre<br>témoire disponibles, on se placera dans liss co

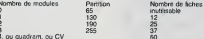

 $\overline{2}$ prétés simultenément, suffisent largement a<br>Le II est néanmoins possible d'accroître ces<br>co d'un module X-longtons associé à un qu  $rac{24}{25}$ subités per l' distant on use dung utilization more  $\overline{\phantom{a}}$ 

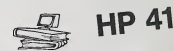

primante, devant ovent tout être maniable, pratique at devant p<br>e étre utilisé en "volant", un peu comme un bloo-notal Mais<br>dia poul-étre envoyée sur impermante en modifient de façon :<br>etc le sous-programme 13 et en amména

an alcebian man de fonetio

٠ ÷,

Ř ä Ä Ř

 $\frac{1}{21}$  $\ddot{z}$ 

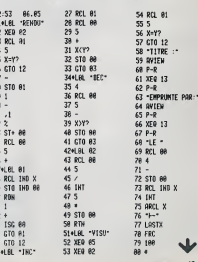

### DES MONSTRES ETMERVEILLES

Le scénario est classique, mais l'intérét de ce pro- <sub>su bie</sub><br>gramme est que toute l'aventure se déroule sous forme de ve<br>graphique sur l'écran du PC 1500.

#### M. LAURENT

Après un REN qui conduit à initiative toutes les vanishes du globe, Sontaine (1998)<br>voca volta Paradiomés en un courageux chevailet que vous le ver- Prus<br>les principales du globe département du ministre aux des lates de l

atteïndre.<br>A droite de l'écran: 2 nombres sous la forme: n/m.<br>n: représente vos points de vie (initialement 30).<br>e: le nombre de kilomètres qui vous séparent du château.

l:REt1 es & Desnerveaonstr ! <sup>1</sup> le 60:FOR s fimeur: READ NEXT C\$(K) K:F0Fi K=0 32: DATA "7D3B1560 120:CURSOR 21

the band in at PLYSTER phone and ford and proposition is a point of the control of the control of the control of the control of the control of the control of the control of the control of the control of the control of the

GPRINT "00"+

 $\begin{minipage}[t]{0.5\textwidth} \begin{tabular}{|c|c|c|c|c|} \hline $1$ & $1000 & $1000 & $1000 & $1000 & $1000 & $1000 & $1000 & $1000 & $1000 & $1000 & $1000 & $1000 & $1000 & $1000 & $1000 & $1000 & $1000 & $1000 & $1000 & $1000 & $1000 & $1000 & $1000 & $1000 & $1000 & $1000 & $1000 & $1000 & $1000 & $1000$ 

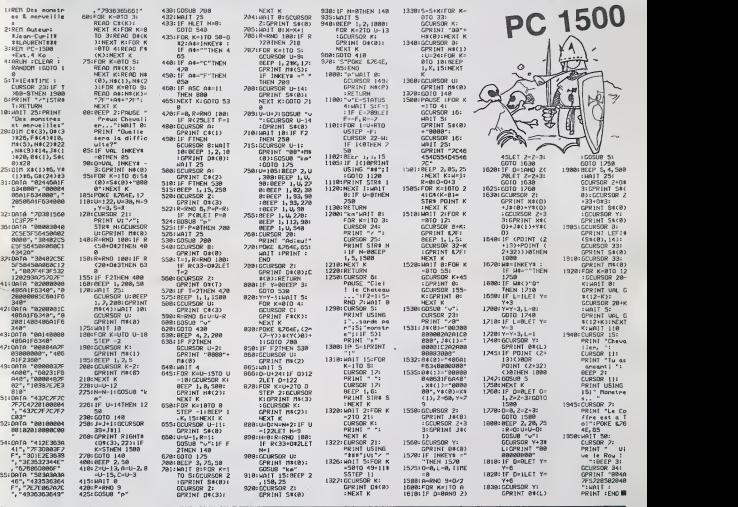

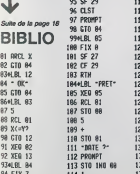

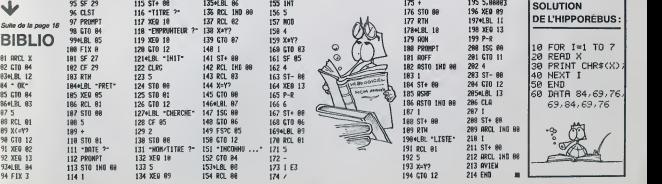

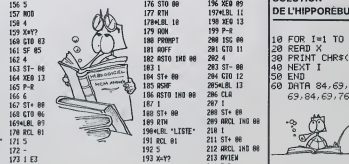

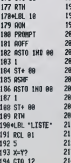

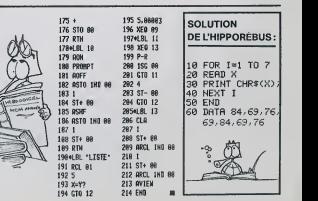

1 TO 7

### LE LOGICIEL<br>DE LA SEMAINE

### BRUCE LEE sur CBM 64, APPLE et SPECTRUM

par MCC. Amis lecteurs. nous sommes sincerement desoles. Voici dfjja plusieurs semaines que se sont introduit dans nos lo-caux deux mfames peiils nams qui nous narguent obslinement de la cafetiere oil ils sonl caches en delournant sans vergogne lelogiciel de lase- maine a leur profit. Apres avoir essaye sans succes de les de-loger a grand renfort de DDT. nous avons resolu de betonner leur repaire. Vous pourrez done dorenavant. amis lec- teurs, relrouver avec plaisir le serieux qui a fait la renommee de cette rubrique. Epoustouflant jeu d'arcade au sein duquel vous incarnez Fin- vincible BRUCE LEE dans sa quete de 1'immortalile, ce pro- gramme <sup>a</sup>vraiment tous ies atouts pour devenir un 'must' de voire logilheque.

Jugaren de concernation de la métodor de la métodor de la métodor de la métodor de la métodor de la métodor de la métodor de la métodor de la métodor de la métodor de la métodor de la métodor de la métodor de la métodor de

cler de Jade et ses innombre-<br>bles sibres, Parmi caux-ci, las<br>Bles sibres, Parmi caux-ci, las<br>mondres; ca sont des guer-<br>merdes; ca sont des guer-<br>muscliment que Bini<br>de l'anticipa de l'antica de l'antica<br>cambiolità des po

en est de meme pour les NINJAS NOIRS, mais ilssonl plus dangereux: ilsportent un yatagan et peuvent ten eslo- quer jusqu'a terre. Et malgre les attaques sour- noises et repetees de ces ignobles mercenaires. Bruce devra eleindre les lanternes qui jalonnent son parcours, franchir des delerlements de particules qui changenl de sens, escalader des parois avec pour seule aide quelques ceps de vigne, et eviter les lasers qui parsement sa route. De plus, non seulement vous pouvez jouer Bruce Lee. mais vous pouvez aussi lutter conlre un de vos amis qui in- camera a tour de role le Sumo vert, el notre heros. Que dire d'autre? L'animation nous a slupefie. les bruilages nous ont emerveilles. et quel bonheur de pouvoir enfin ega-ler le maitre du Kung-fu! Hubert de Thievaine la Char-

treuse reni Clos. I not

#### LA VENGEANCE DE MICHE ET MICHA (GOSUB (\* ))

#### ZE DALLAS QUEST

Avec dans les rôles principaux plui des routes dans les Sants (1878)<br>3 Robel : gusti: Sir Sharbock forzet aux Michael de London (1878)<br>Michael de London (1878)<br>18 Mohael : Santa Carlo (1878)<br>Décors de Michael Carlo (1878)<br>

-"Venez vile, le vous en pre... granten de l'architecture de l'architecture de l'architecture de l'architecture<br>Se Micha se dérogé vers le propre...<br>Se Micha se dérogé vers le bar Sherlon<br>Dong travelleng), se sant son arri

-"Hello, hie. .Ah, e'est Toi... (plan macro sur le combine) VoixoffdeJ.R: -"Darling, je suis retenu a Las Vegas pour la soiree (plan subjectif des impulsions elec-triques dans lefit telephoni-que), je ne reviendrai que 1'annee prochaine (rires femi- nins a cote de J.R.). N'oublie pas que j'aiengage deux nou- veaux valets de chambre; ilsdoivent arriver demain a la premiere heure." Plan de coupe sur J.R. II

s'adresse à une somplueuse de lait<br>créature en apparte:<br>-"Haha! Je ne lui ai pas dit que la gres<br>-"Haha! Je d'aux s'appe-le-chien<br>Contre-champ sur la fille qui s'espa<br>Contre-champ sur la fille qui s'espa<br>champ sur la fille

audit.<br>-es vraiment diabolique,<br>LHihihihihi

J.R.IHihihihihi..." Retour sur Sue Micha. pano sur les bouteilles vides, qui sont vides.

Sue vide son verre, s'en rem-

plit un autre, le vide, en prend un autre, recommence, qua-

**For this de suite, publication and state and state of the state of the state of the state of the state of the state of the state of the state of the state of the state of the state of the state of the state of the state** 

Clap. Merci le clap. Action.<br>Et nous retrouvons nos deux<br>héros errant de verre en verre - Best<br>(y'en a plusieurs, un bon pa- - Best<br>quet, méme) et de déductions - dédu subtiles en hypothéses foireuses:<br>-"Eh, speur chére loque, que --A mo

pensez-vous de ce magnifique spécimen de Ratus Gi-

genovin Nebulsa Aslardts Savador<br>Simon Savador (1986, mars 1986)<br>California Carlo Savador (1986, mars 1986)<br>California Carlo Savador (1986, mars 1986)<br>Verre Savador (1986, mars 1986)<br>Verre Savador (1986, mars 1986)<br>del age

MESSAGE PERSONNEL A Feux 5<br>ALBIN MICHEL<br>Cher Albin, a la page 80 de<br>"Vive les vacances" de Reiser, l'émiss<br>a l'instrue la fin de l'histoire. Pourrais-tu<br>Pourrais-tu me l'anvoyer? de bét<br>Marci.

#### HEBDOGICIEL RECRUTE

Nous avenue to beside infinimations pour entre<br>forzar notre depuis. Ils devroit connaite au momentum<br>from 1.25 is to divide the infinite state in the profile profile profile<br>profiles and profiles and profiles are the profi

- Paul-disp payment-nois is<br> $2\pi$  defined and constraints of the model and constraints and<br>particular pay investigate for decompositions of the decomposition<br>pointer and a statistic payment of the decomposition of the pay

simple serangua la satisfera.<br>-A mens qu'una palle... Ciall A<br>peure soint des griffes de Cha-<br>-Yède, nous dehouons dens<br>-Yède, nous dehouons dens<br>-Scylia (antque axemplaire de la Saranthus Enquinom Re-<br>-Is Saranthus Enquin

tardum Spacia).<br>-Et nous y perdons la peau.<br>Duuuuuur!

-Heureusement. d'ailleurs. car ausement<br>Insus ech

\* Cannibales (episode 728) Vautour (episode 922 bis) Lion, singes, hippopotames,

trappes. lampes de poche...."

Feux Sherlock Miche et Micha

Watson<br>(\* ) Rassurez-vous, accros de **Demonstration instantantier: ce nest pas une vulgare chappe<br>n'est pas une vulgare chappe<br>de béton, quand bien meme-<br>serait-il armé, qui nous empé-**

chera de poursuivre notre Grand Oeuvre du Piratage. La preuve: voici le cinq cent douxieme episode de... (RE- TURN FROM SUBROUTINE) (' \* ) Par MCC. pour C8M64, APPLE II. ATARI (RETURN FROM SUBROUTINE)

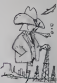

Directeur de la Publication -<br>Rédacteur en Chef : Gerard CECCALDI **Directeur Technique :<br>Benoïte PICAUD** 

> Maquette : Christine MAHE Dessins : Jean-Louis REBIERE

Éditaur:<br>3HIFT ÉDITIONS.<br>27. rue du Gal-Foy 75008 PARIS Publicity au journal. Distribution NMPP.

N°R.C. 83B6621- Imprimarie :<br>DULAC et JARDIN S.A. EVREUX

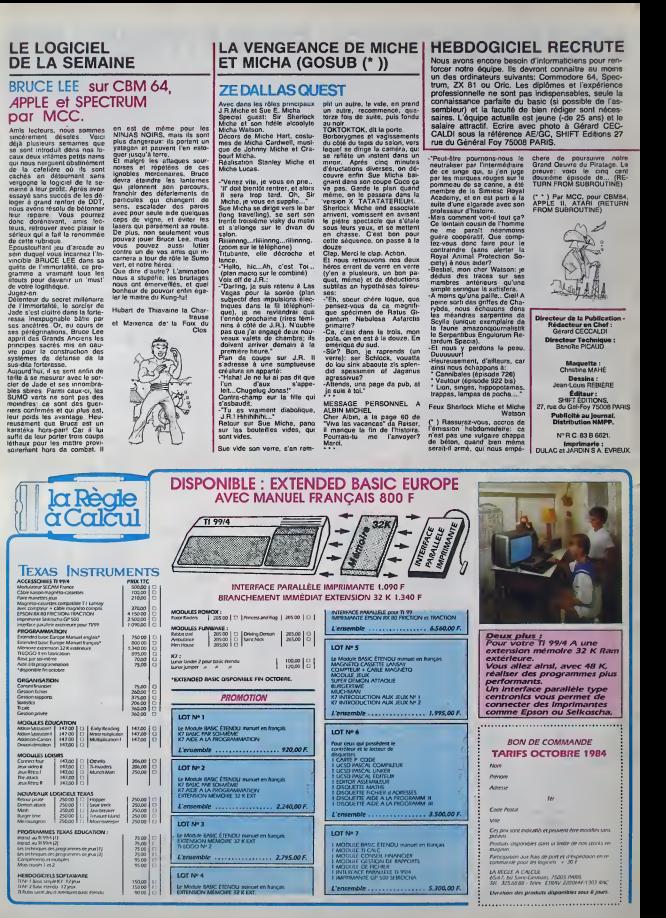

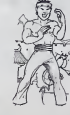